ahah **Cisco Networking Academy CISCO** Mind Wide Open

## Chapter 8: Subnetting IP networks

Introduction to Networks v5.1

### **Chapter Outline**

8.0 Introduction 8.1 Subnetting an IPv4 Network 8.2 Addressing Schemes 8.3 Design Considerations for IPv6

8.4 Summary

### Section 8.1: **Subnetting an IPv4 Network**

Upon completion of this section, you should be able to:

- Explain how subnetting segments a network to enable better communication.
- Explain how to calculate IPv4 subnets for a /24 prefix.
- Explain how to calculate IPv4 subnets for a /16 and /8 prefix.
- Given a set of requirements for subnetting, implement an IPv4 addressing scheme.
- Explain how to create a flexible addressing scheme using variable length subnet masking (VLSM).

# Topic 8.1.1:<br>Network Segmentation

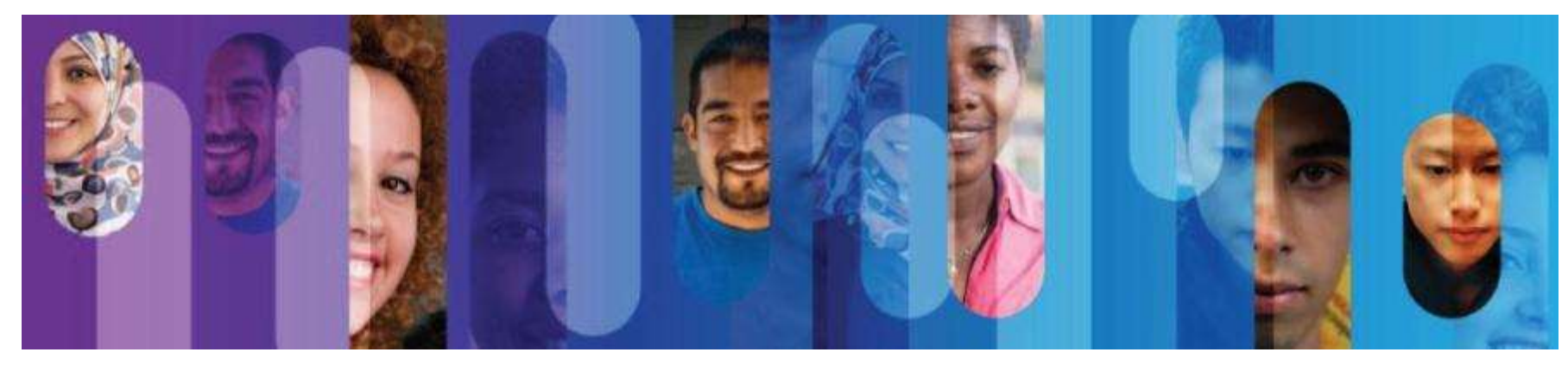

#### **Broadcast Domains**

Each router interface connects a *broadcast domain* and broadcasts are only propagated within its specific broadcast domain.

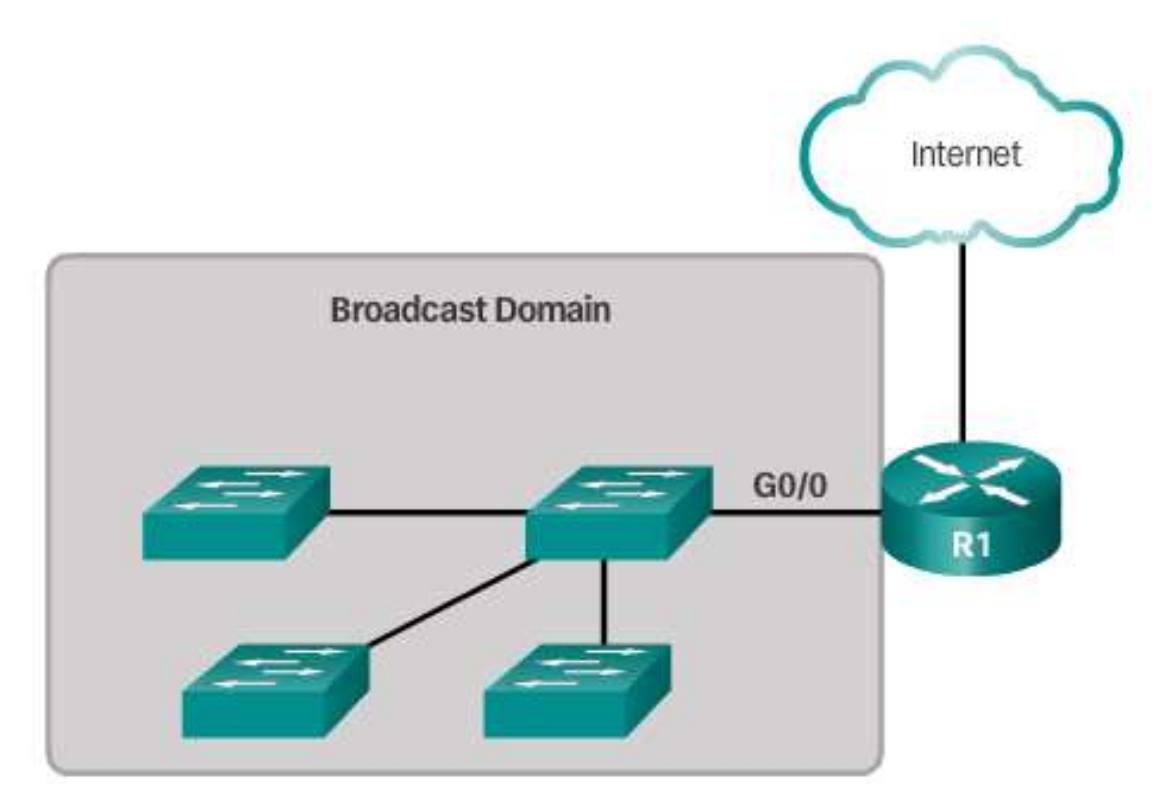

### **Problems with Large Broadcast Domains**

- Slow network operations due to the significant amount of broadcast traffic.
- Slow device operations because a device must accept and process each broadcast packet.

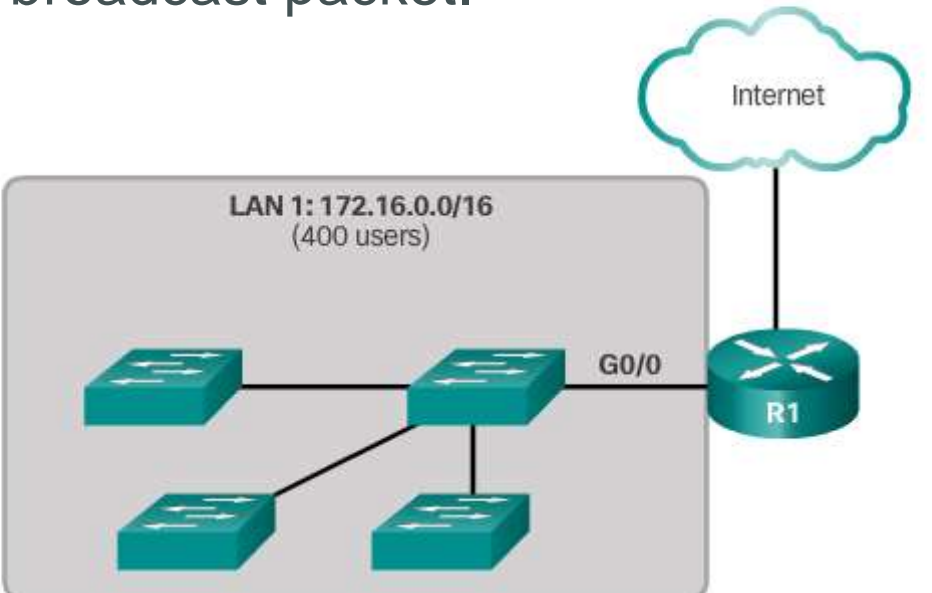

#### **Problems with Large Broadcast Domains**  $(cont.)$

- Solution -reduce the size of the network to create smaller broadcast domains in a process called *subnetting*.
- These smaller network spaces are called *subnets*.

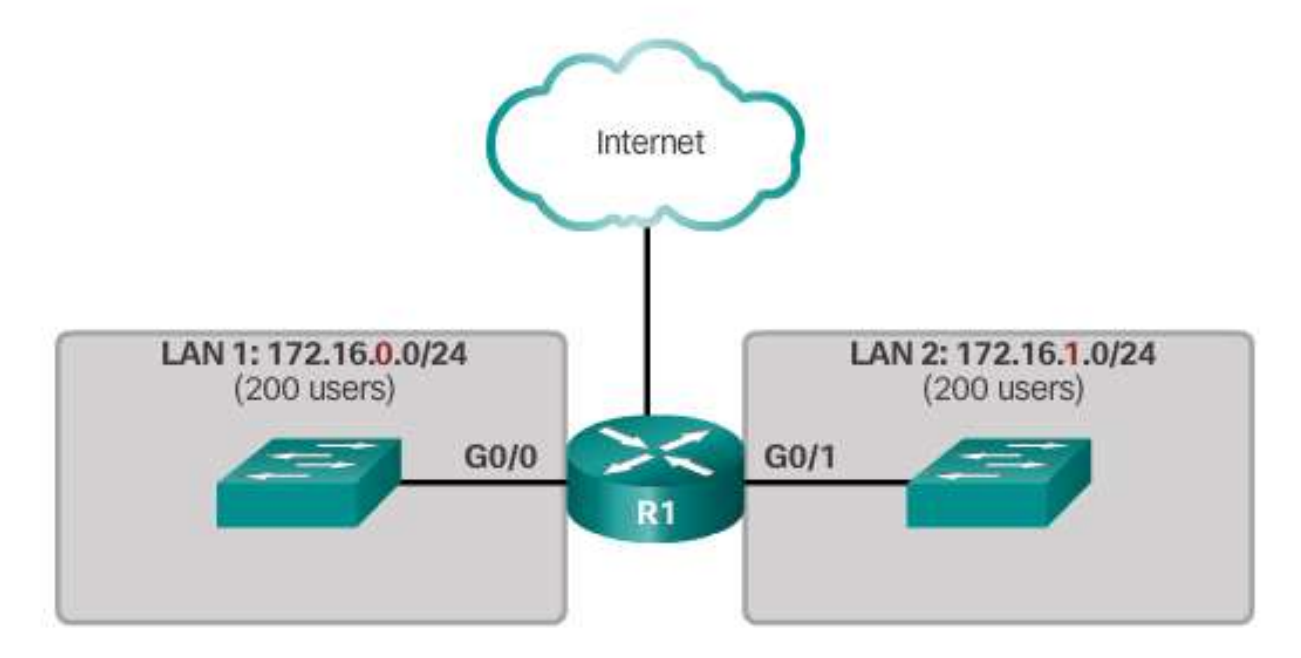

### **Reasons for Subnetting**

Network administrators can group devices and services into subnets that are determined by: Location

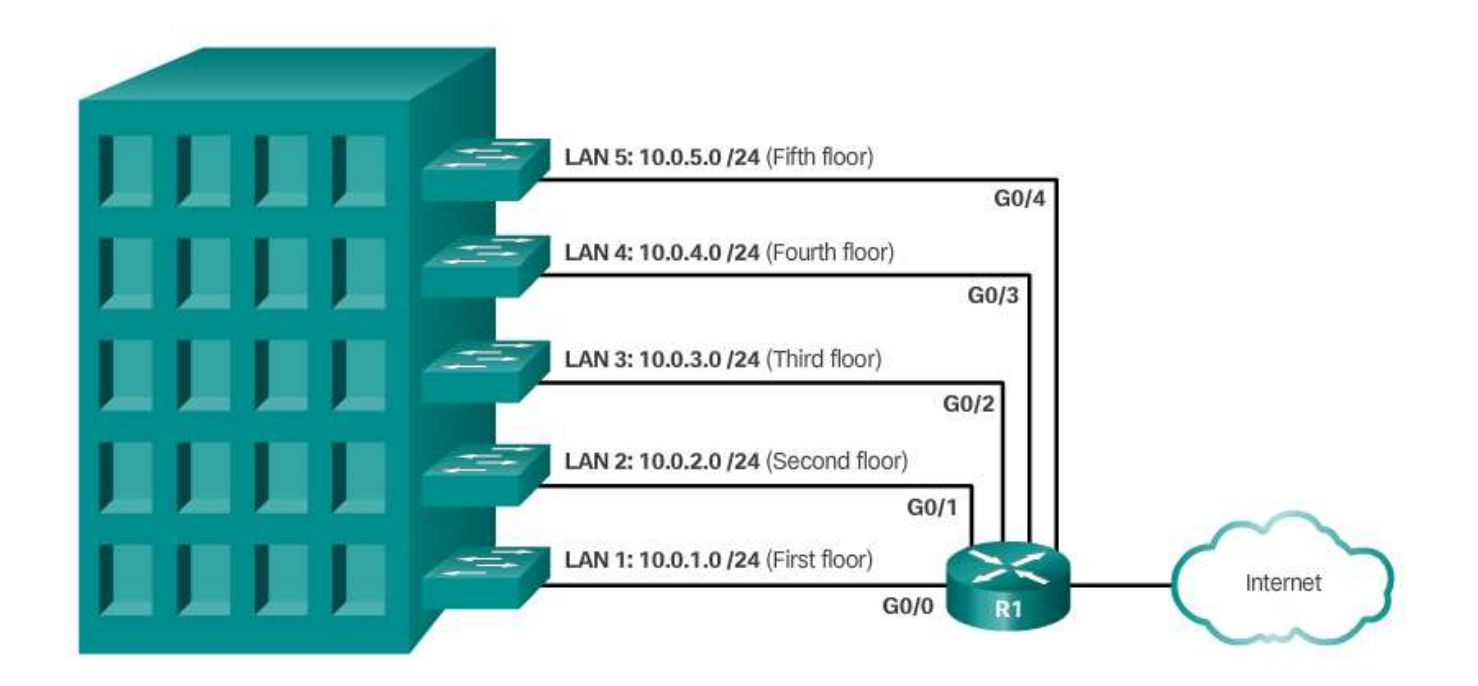

### **Reasons for Subnetting (cont.)**

Network administrators can group devices and services into subnets that are determined by: Organizational unit.

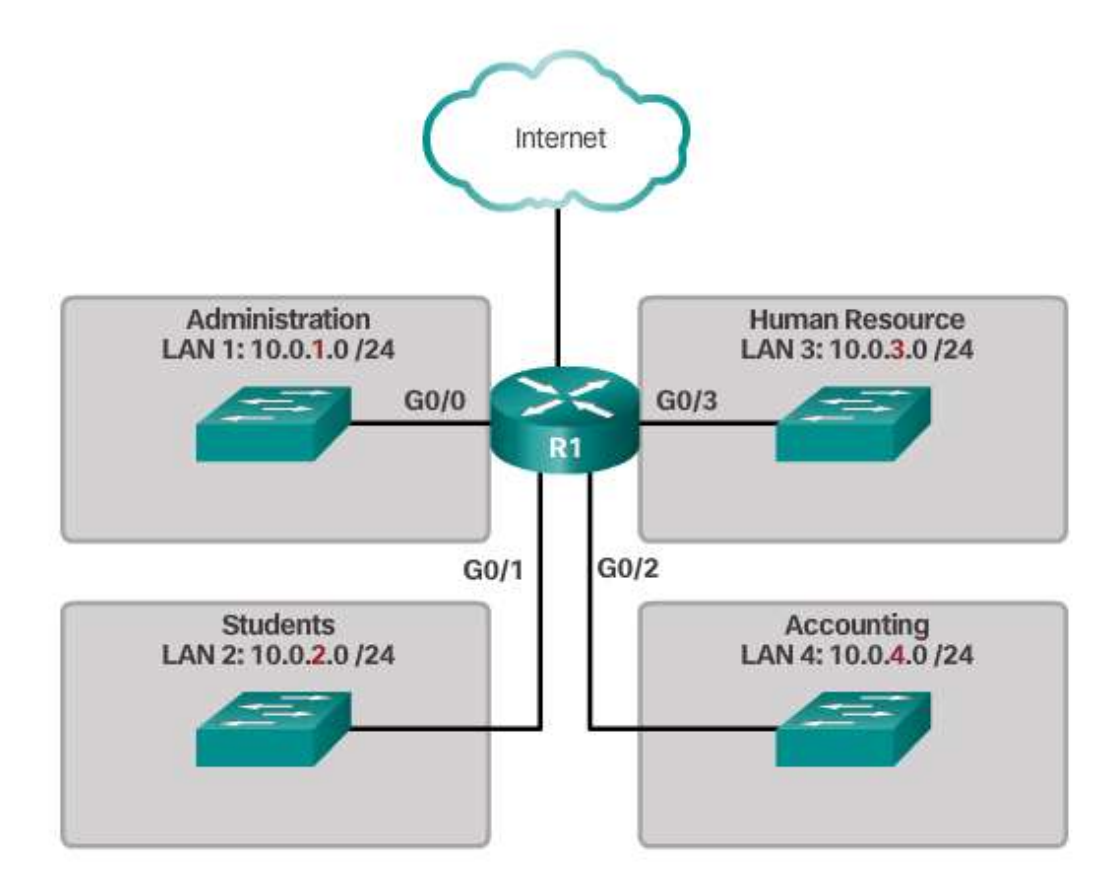

### **Reasons for Subnetting (cont.)**

Network administrators can group devices and services into subnets that are determined by: Device type.

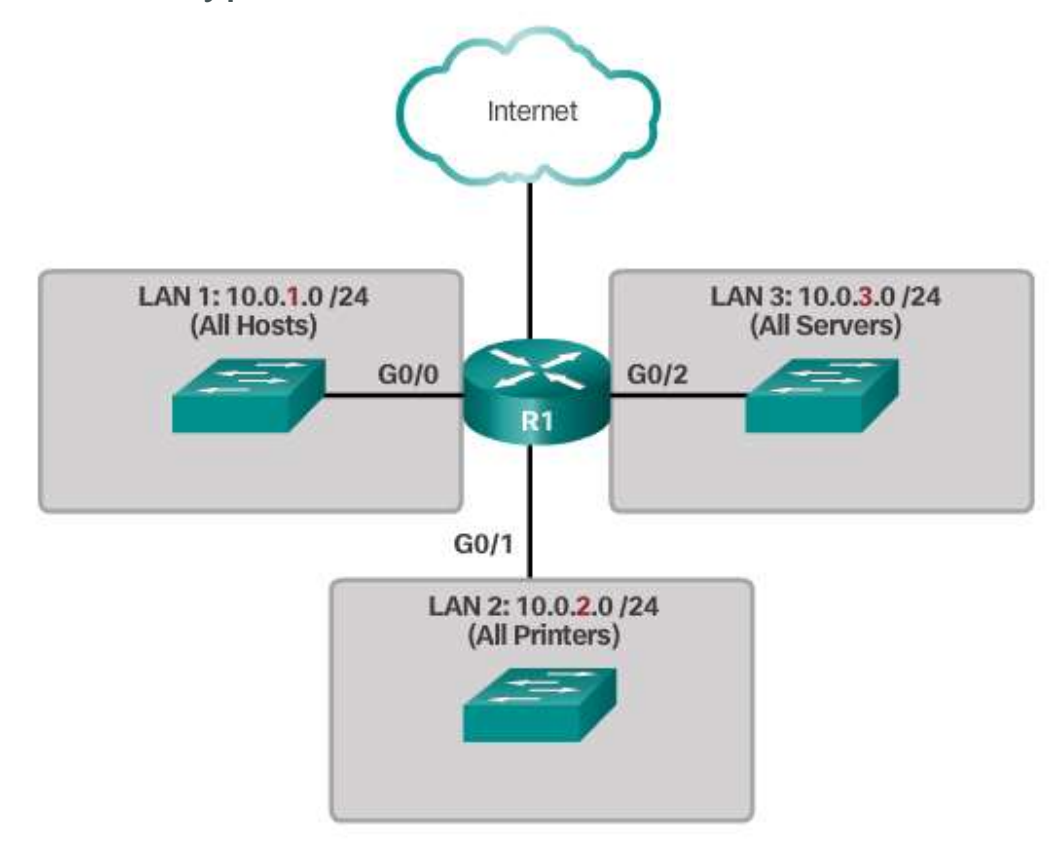

# Topic 8.1.2:<br>Subnetting an IPv4 Network

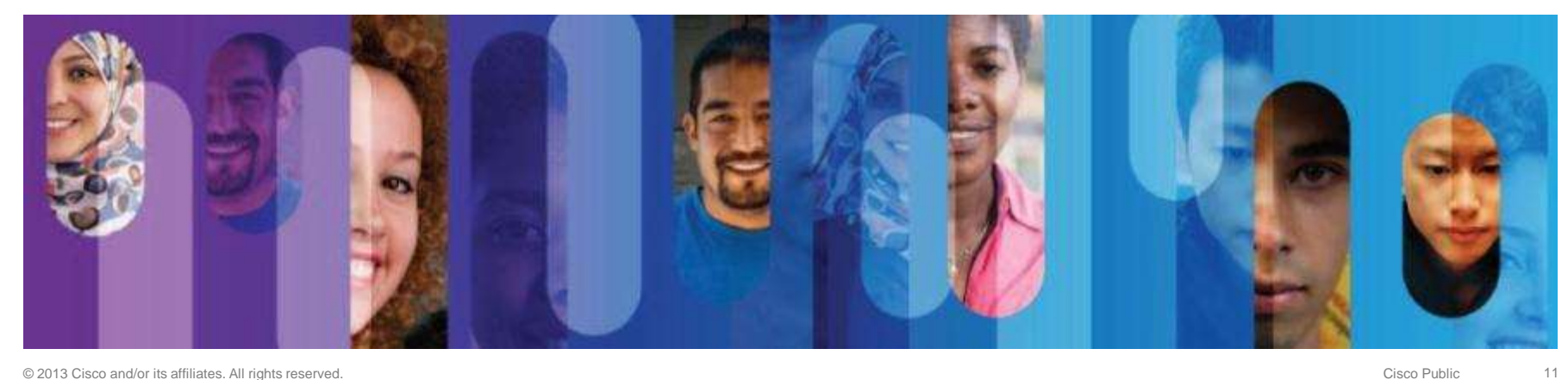

#### **Octet Boundaries**

**Subnetting Networks on the Octet Boundary** 

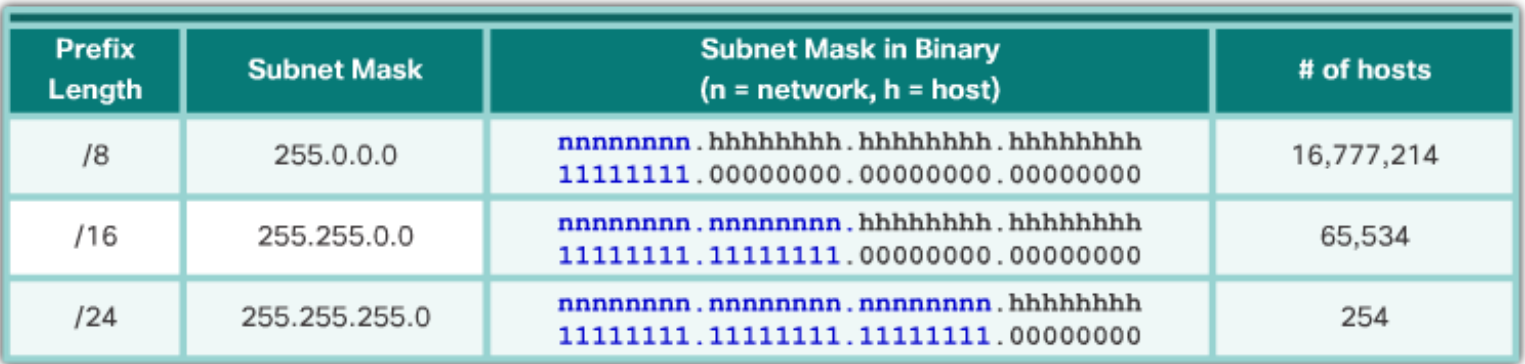

### **Subnetting on the Octet Boundary**

#### Subnetting 10.x.0.0/16

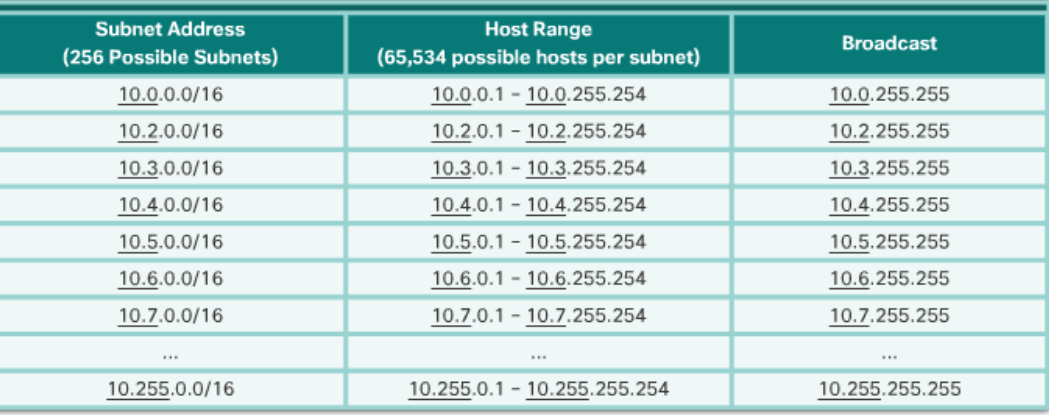

#### Subnetting 10.x.x.0/24

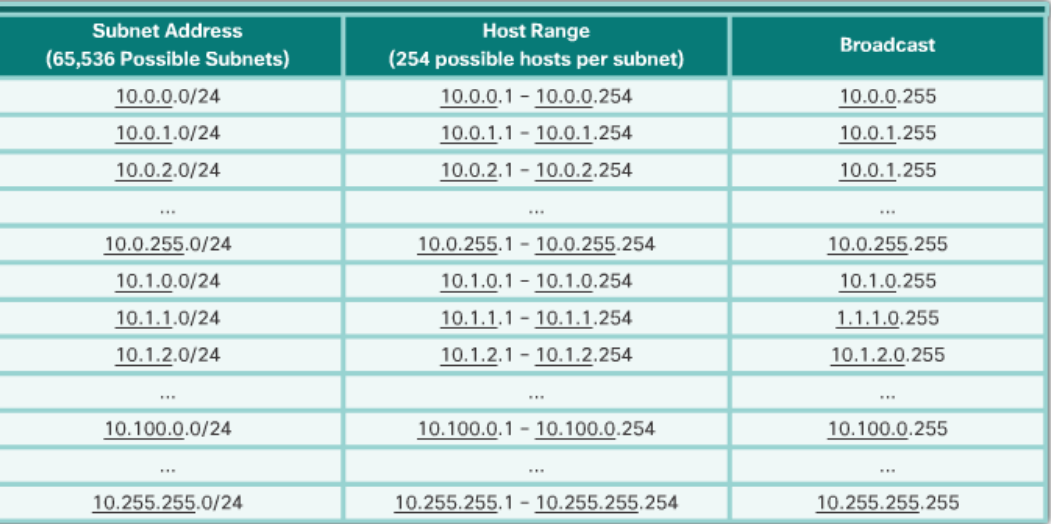

#### **Classless Subnetting**

- /25 Borrowing 1 bit from the fourth octet creates 2 subnets supporting 126 hosts each.
- /26 Borrowing 2 bits creates 4 subnets supporting 62 hosts each.
- /27– Borrowing 3 bits creates 8 subnets supporting 30 hosts each.
- /28 Borrowing 4 bits creates 16 subnets supporting 14 hosts each.
- /29 Borrowing 5 bits creates 32 subnets supporting 6 hosts each.
- /30– Borrowing 6 bits creates 64 subnets supporting 2 hosts each.

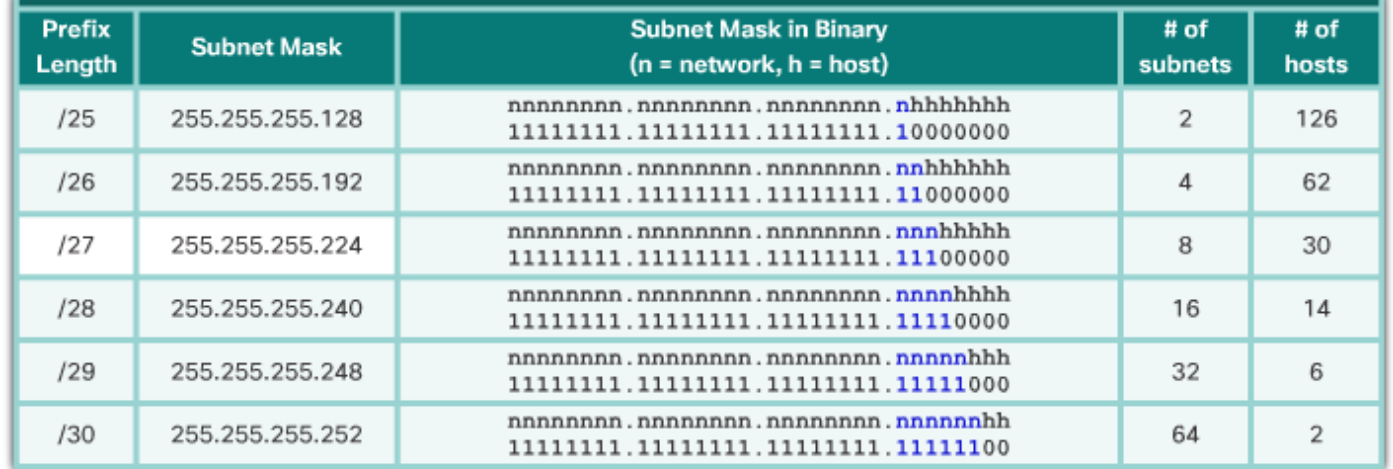

### **Classless Subnetting Example**

#### 192.168.1.0/25 Network

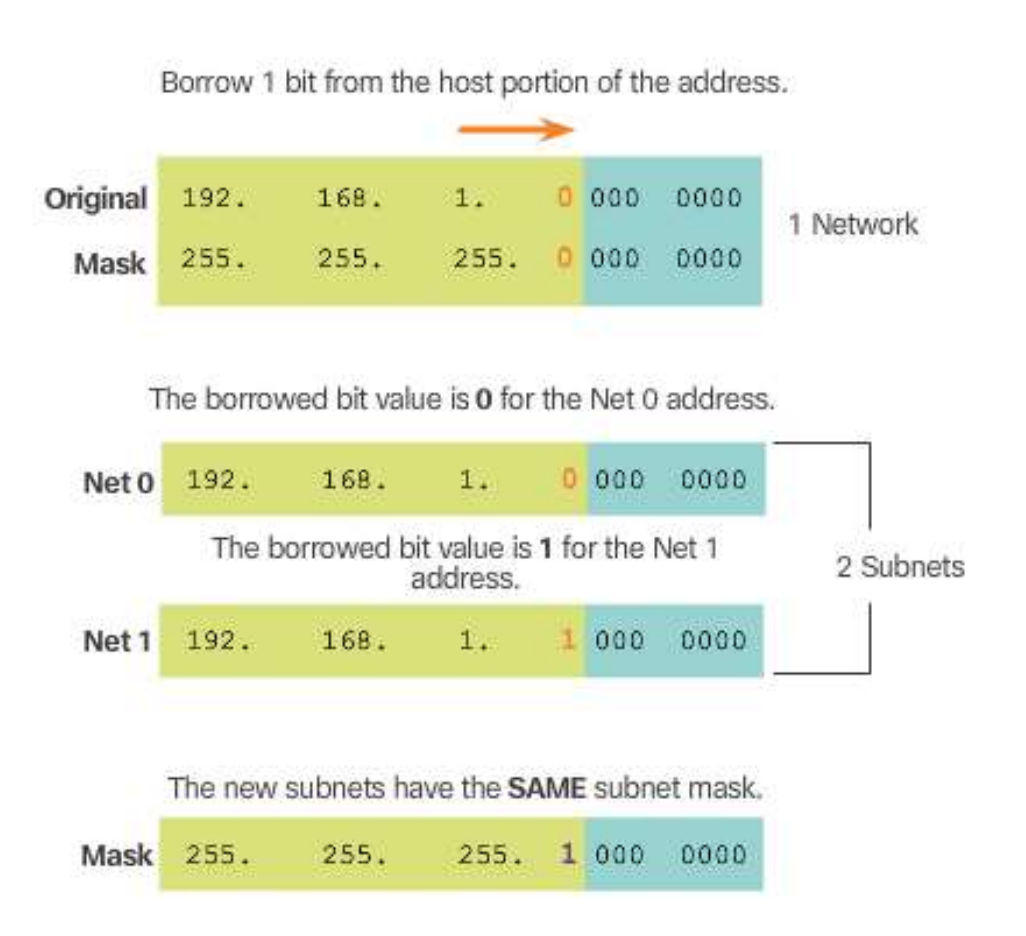

### **Classless Subnetting Example (cont.)**

#### **Dotted Decimal Addresses**

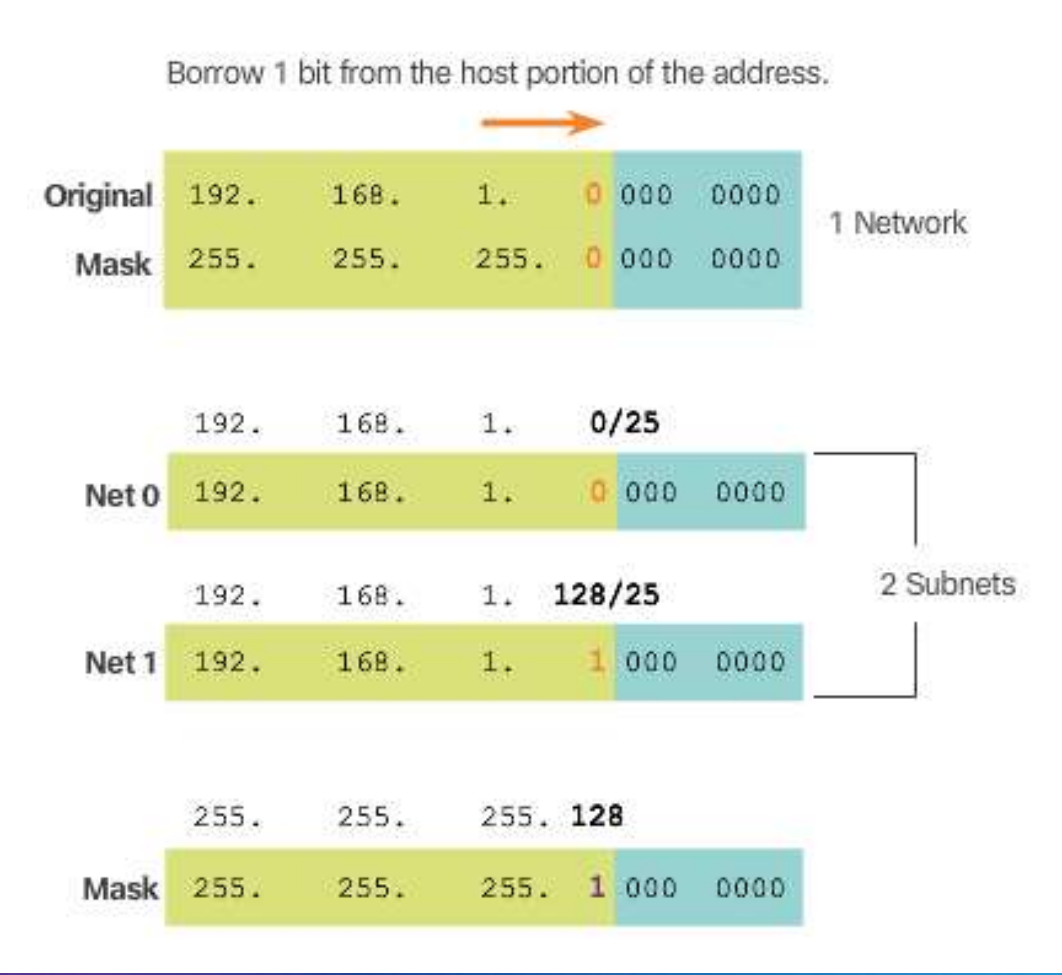

#### **Creating 2 Subnets**

/25 Subnetting Topology

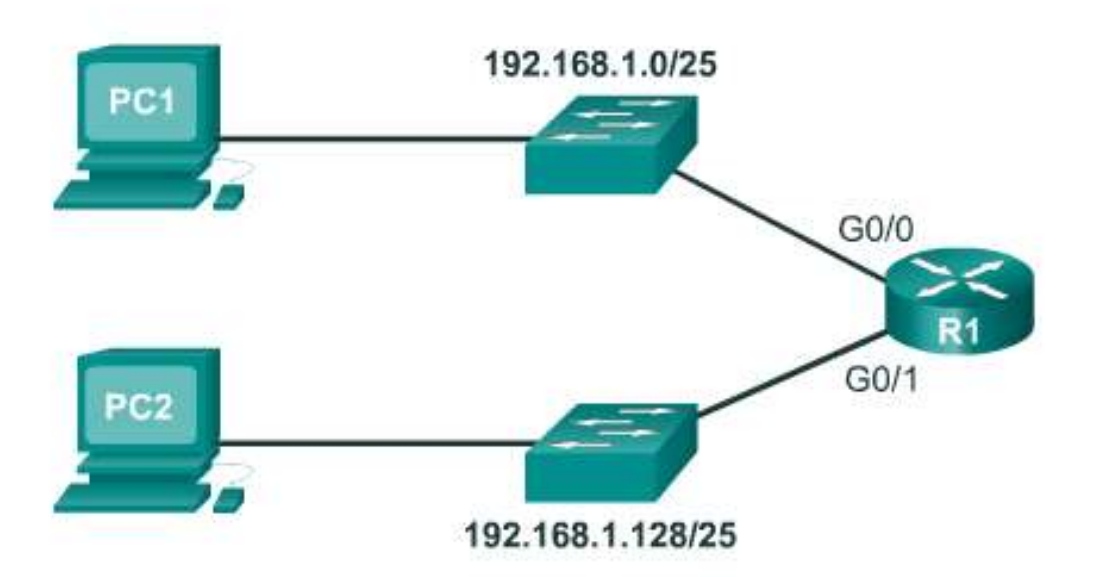

#### Address Range for 192.168.1.0/25 Subnet

#### Address Range for 192.168.1.128/25 Subnet

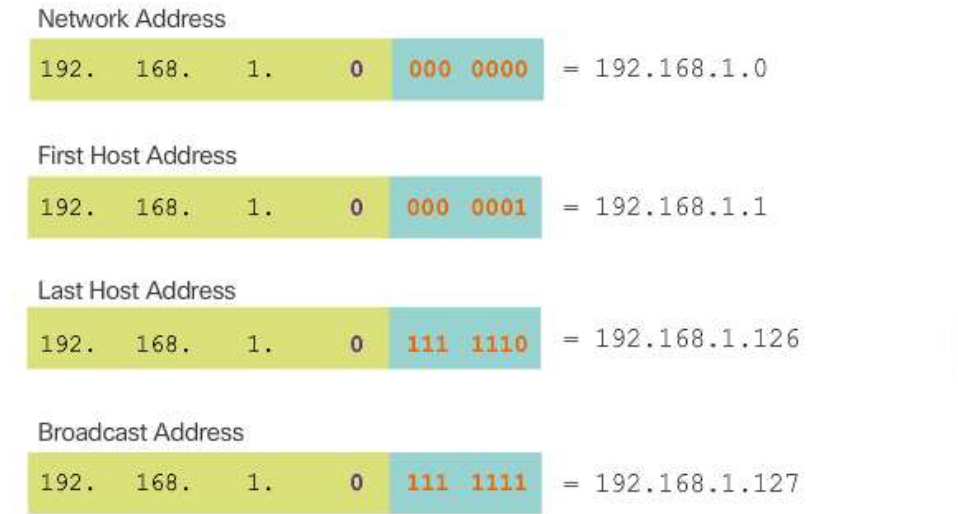

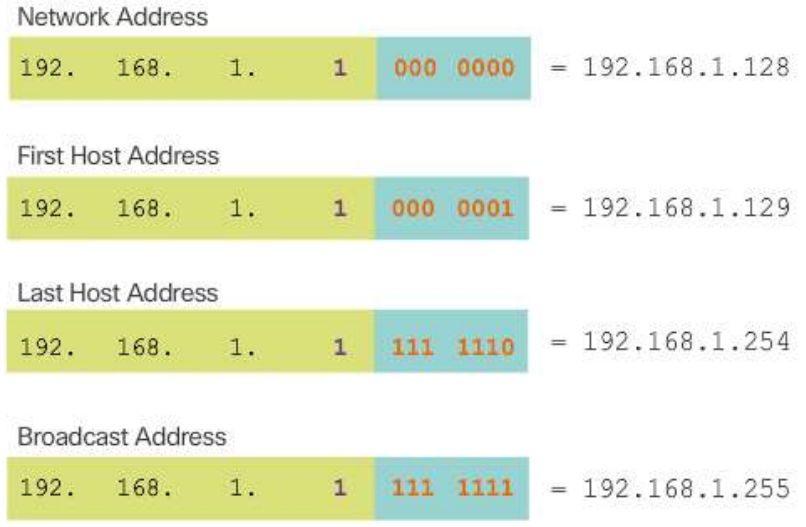

#### **Configure R1 Gigabit Interfaces**

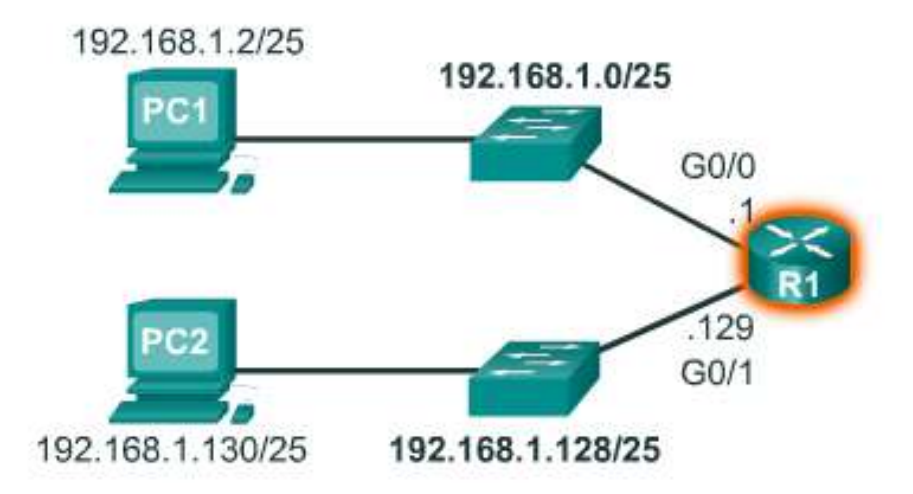

#### Assign a Valid Host IP Address

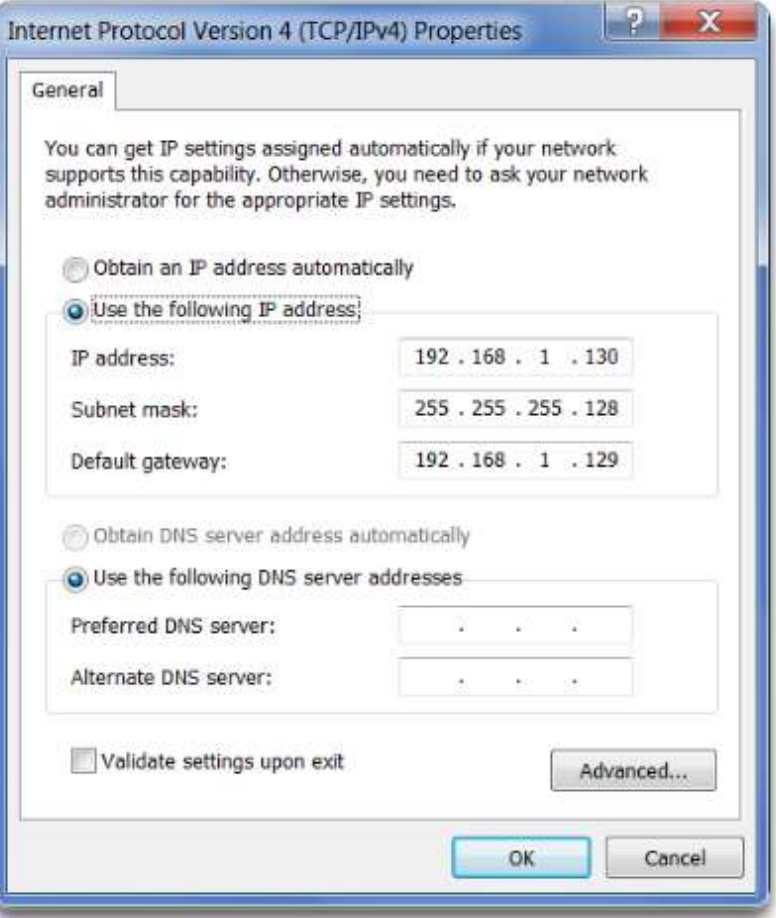

### **Subnetting Formulas**

To calculate the number of subnets.

クハ

 $n$ = bits borrowed

#### $192$  .  $168$  . 1 . 0

#### 

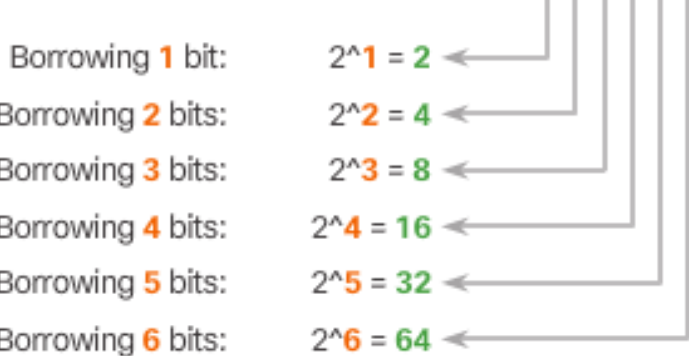

### **Subnetting Formulas (cont.)**

To calculate the number of hosts.

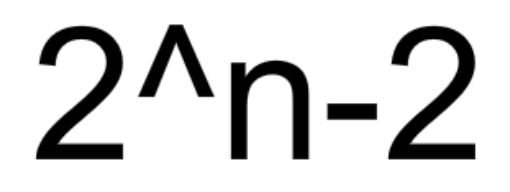

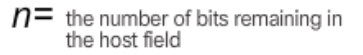

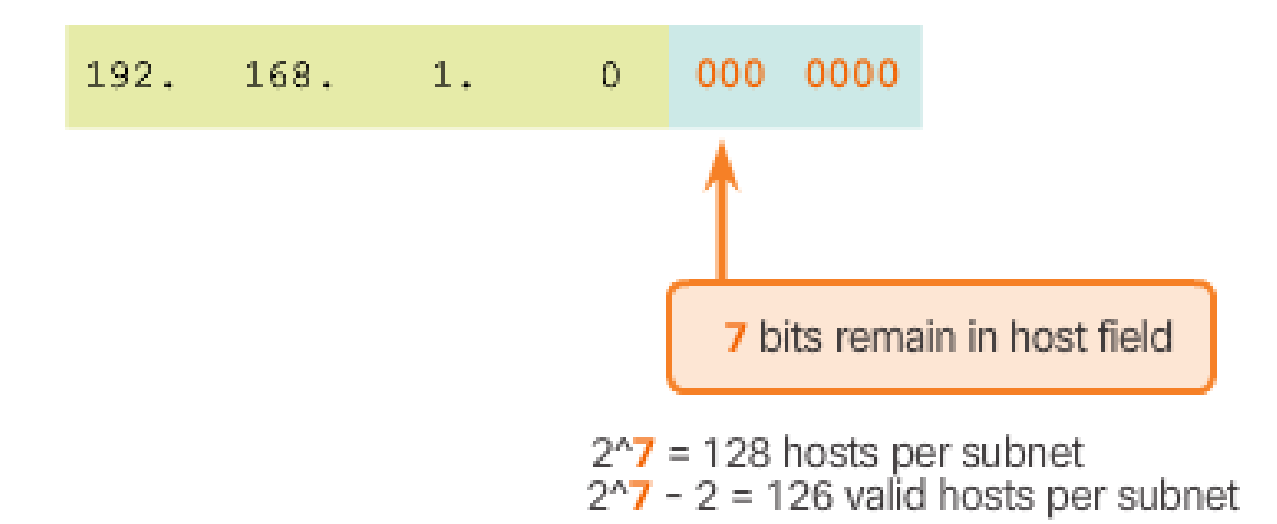

#### **Creating 4 Subnets**

#### /26 Subnetting Topology

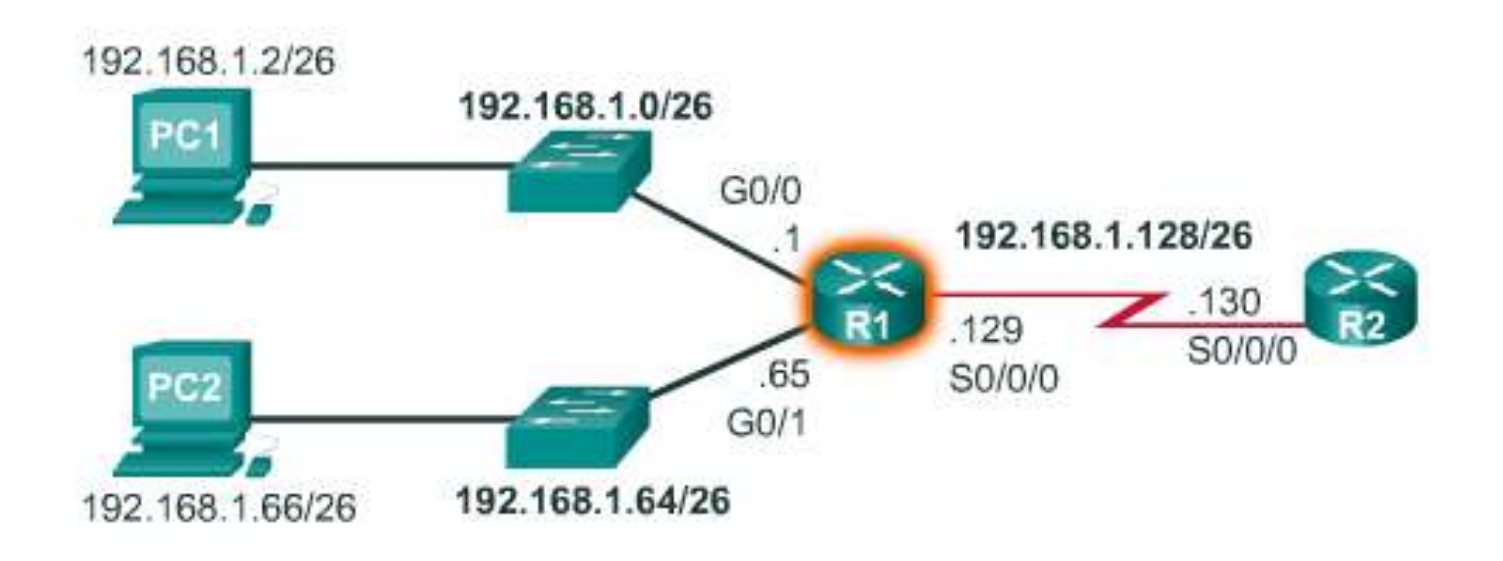

#### **Borrowing 2 Bits**

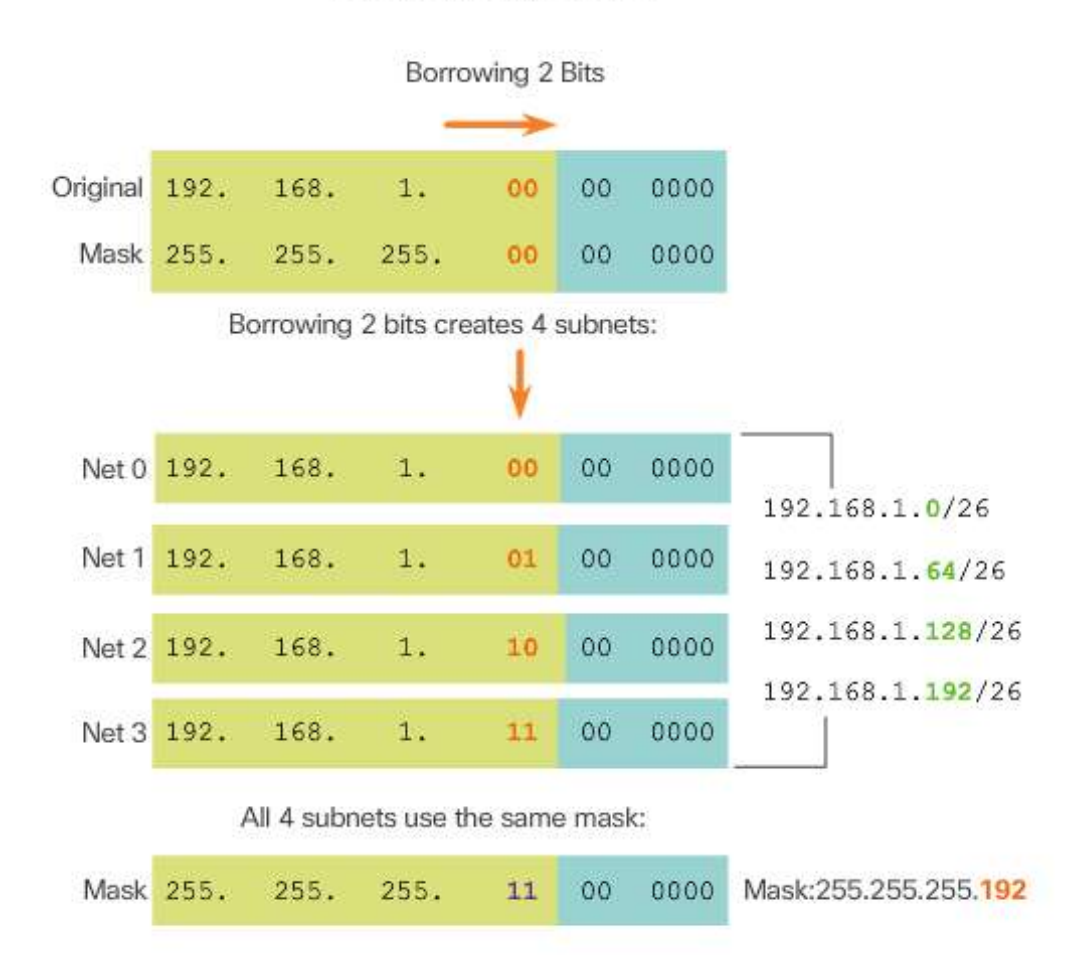

**Calculate Number of Hosts** 

#### Address Range for 192.168.1.0/26 Subnet

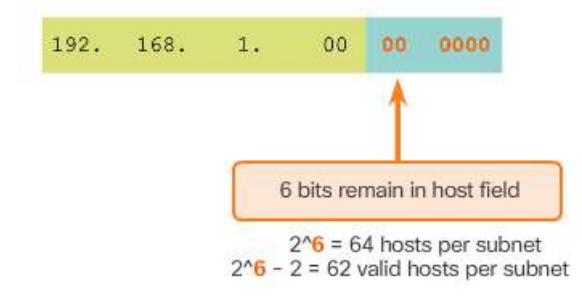

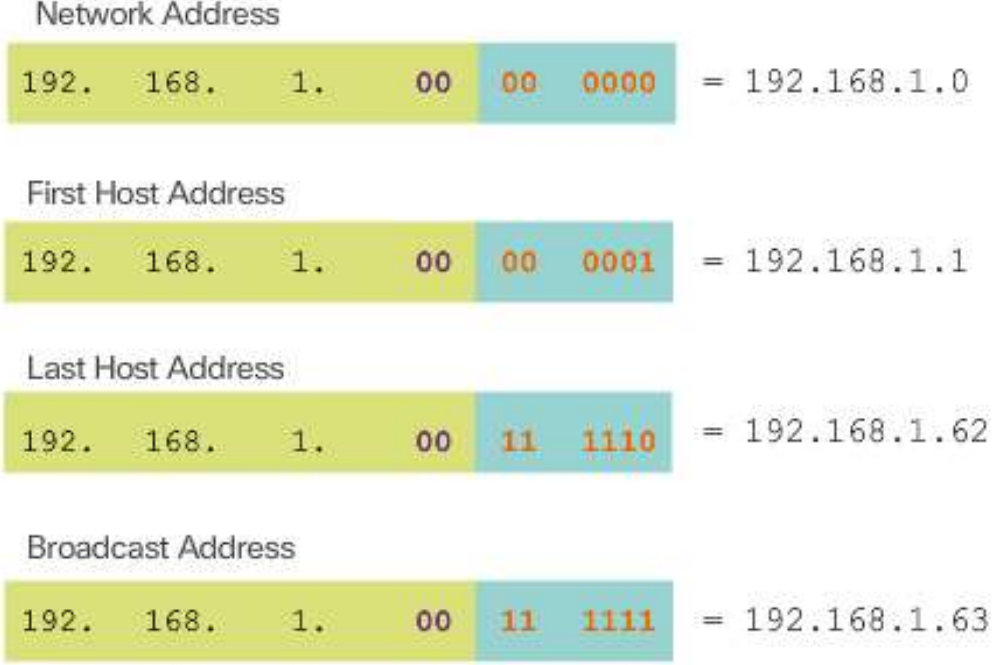

#### Address Ranges Nets 0 - 2

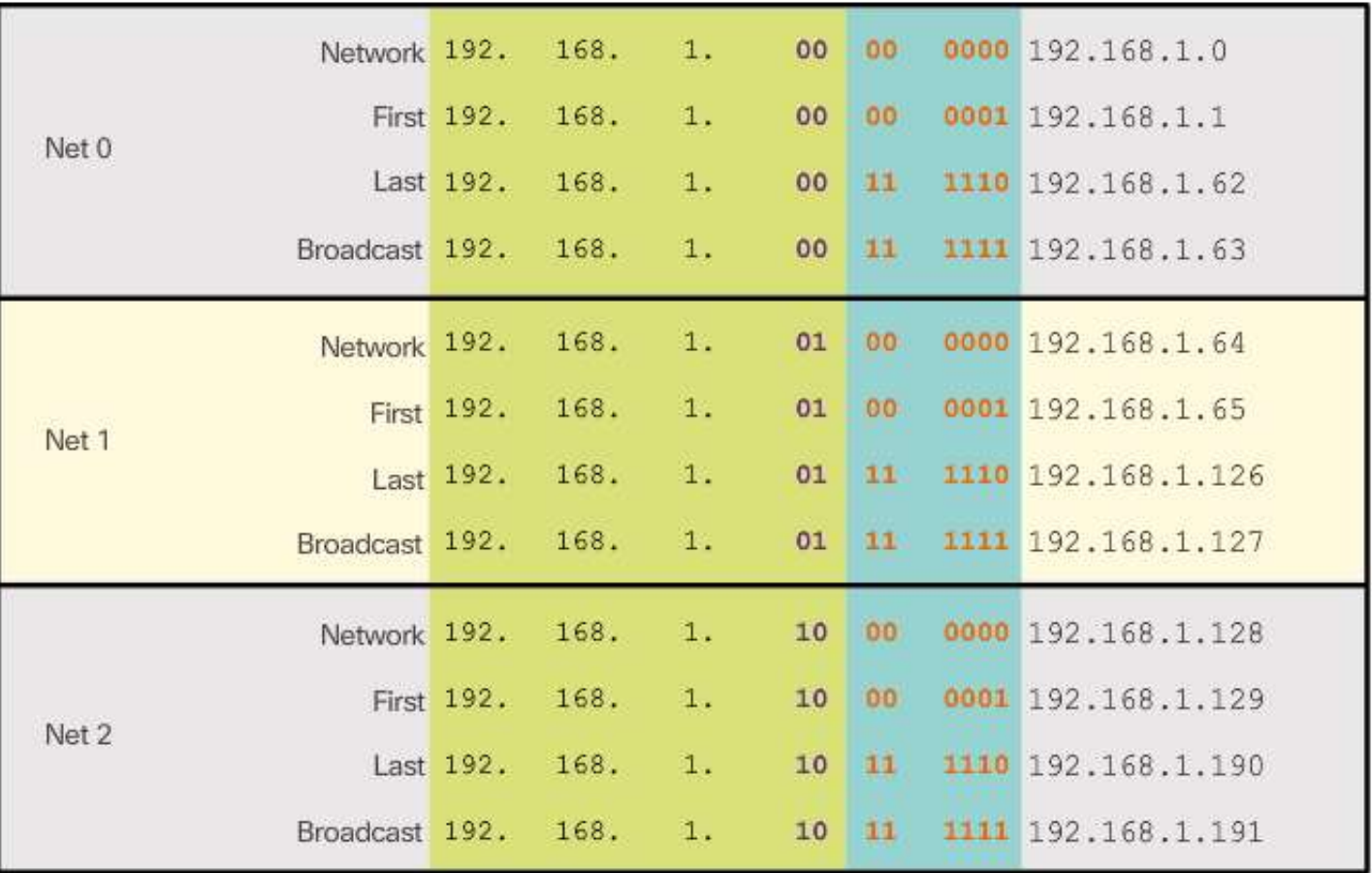

#### Configuring the Interfaces with /26 Addresses

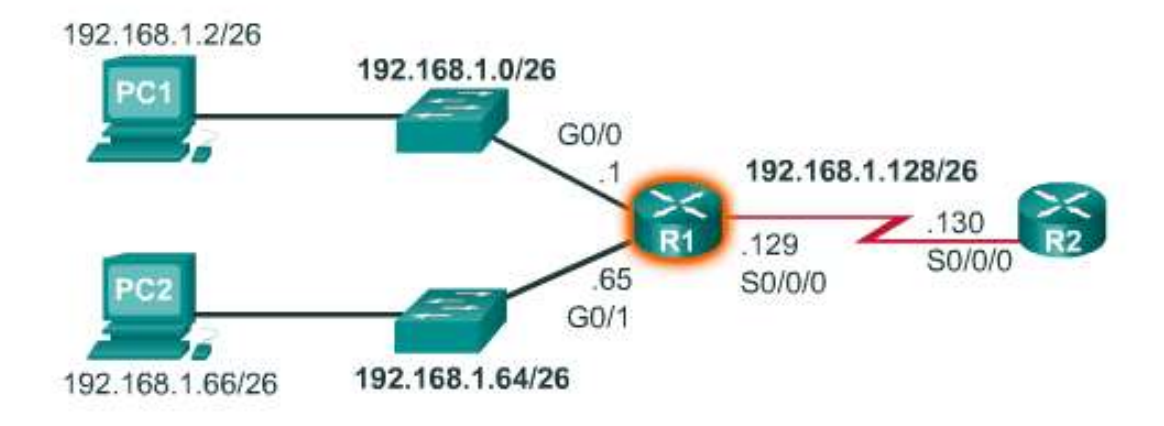

```
R1(config)#interface gigabitethernet 0/0
R1(config-if)#ip address 192.168.1.1 255.255.255.192
R1(config-if) #exit
R1(config)#interface gigabitethernet 0/1
R1(config-if)#ip address 192.168.1.65 255.255.255.192
R1(config-if)#exit
R1(config)#interface serial 0/0/0
R1(config-if)#ip address 192.168.1.129 255.255.255.192
```
#### **Topic 8.1.3:** Subnetting a /16 and a /8 Prefix

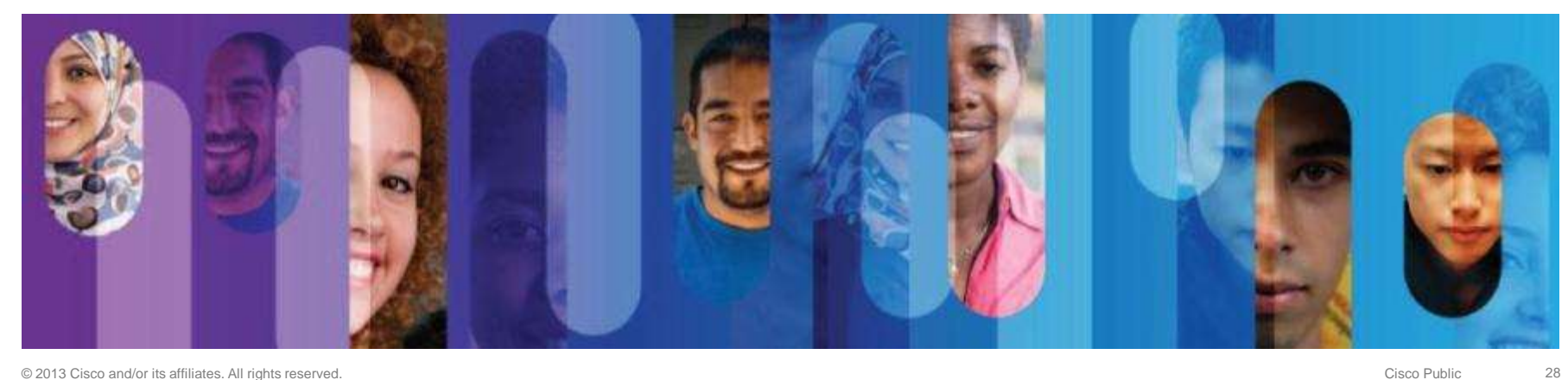

#### **Creating Subnets with a /16 prefix**

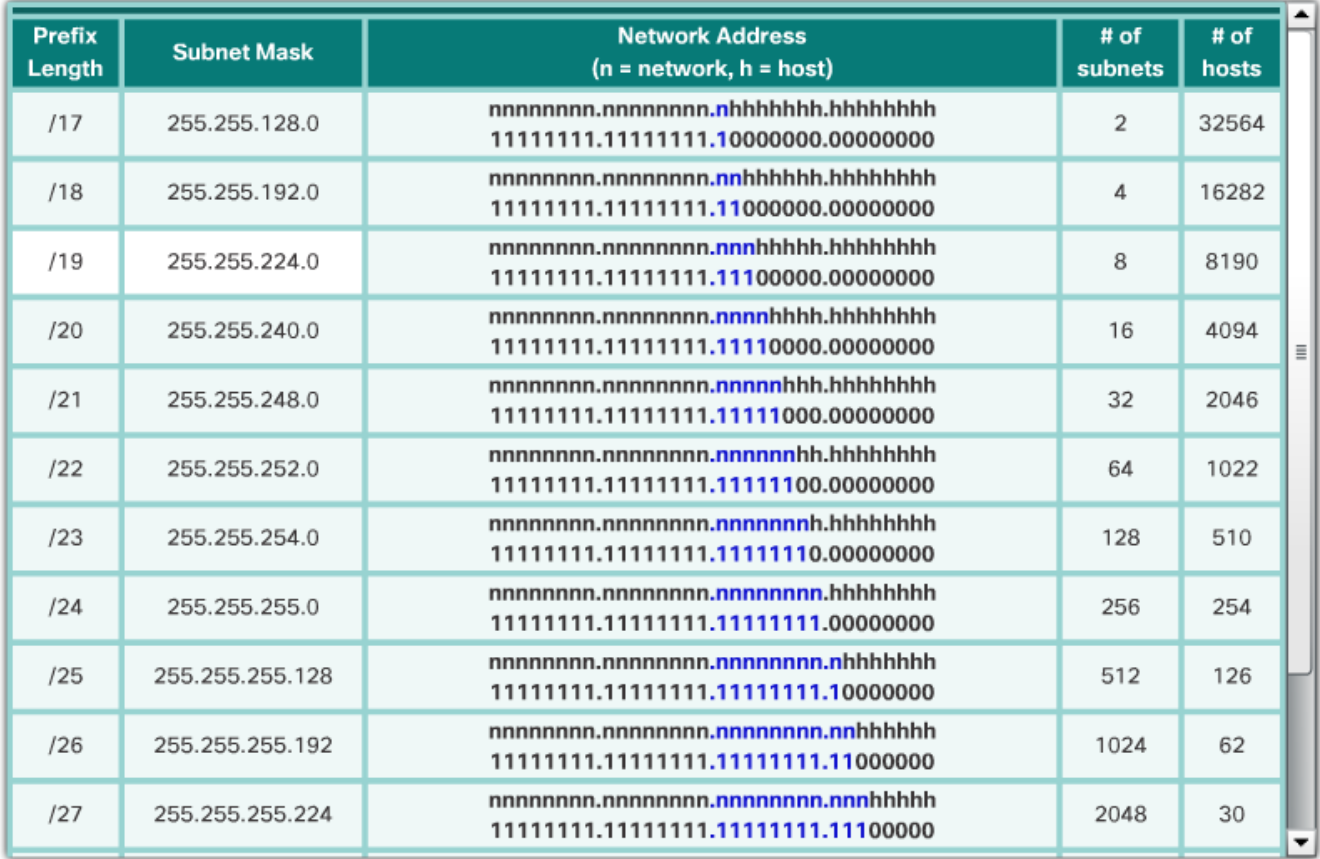

#### Creating 100 Subnets with a /16 Network

172 . 16  $\sim$  0  $\Omega$ 

nnnnnnnn, nnnnnnnnn, hhhhhhhh, hhhhhhhh

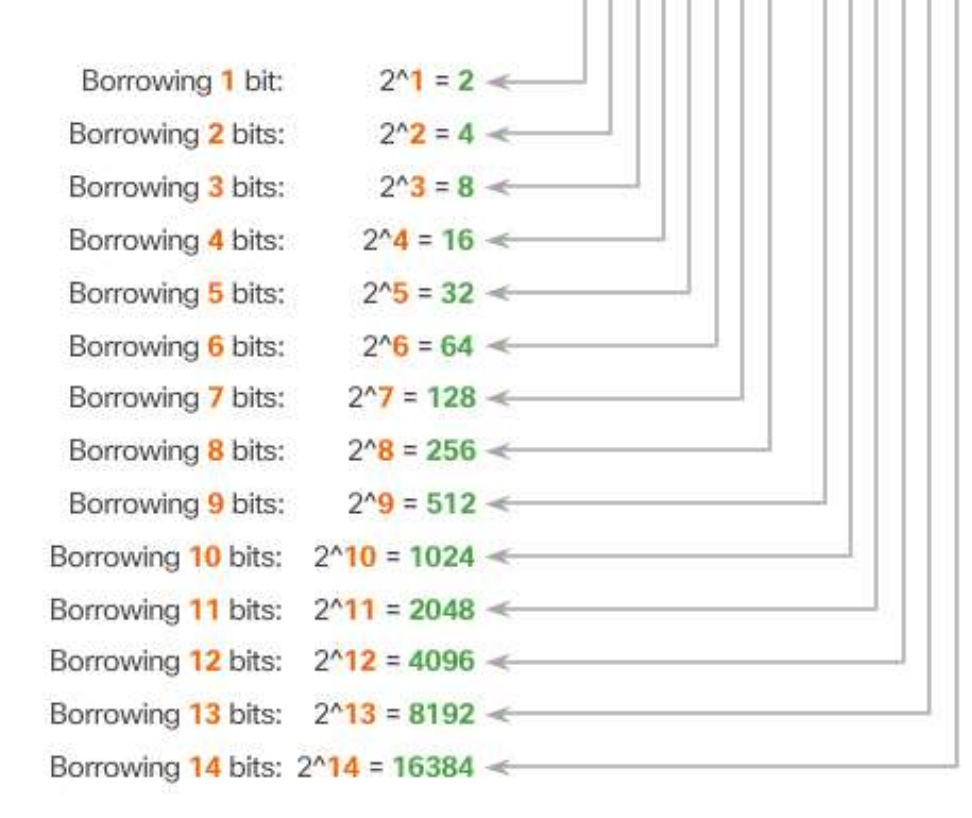

#### Creating 100 Subnets with a /16 Network (cont.)

**Resulting /23 Subnets** 

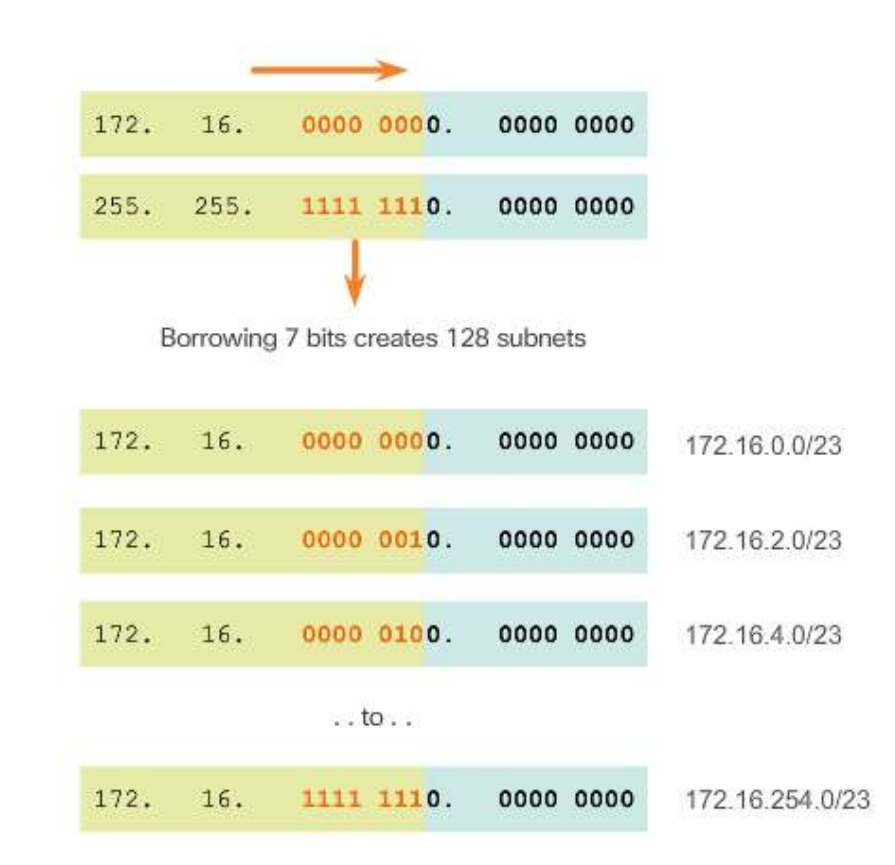

### **Calculating the Hosts**

Hosts =  $2<sup>2</sup>n$ (where n = host bits remaining)

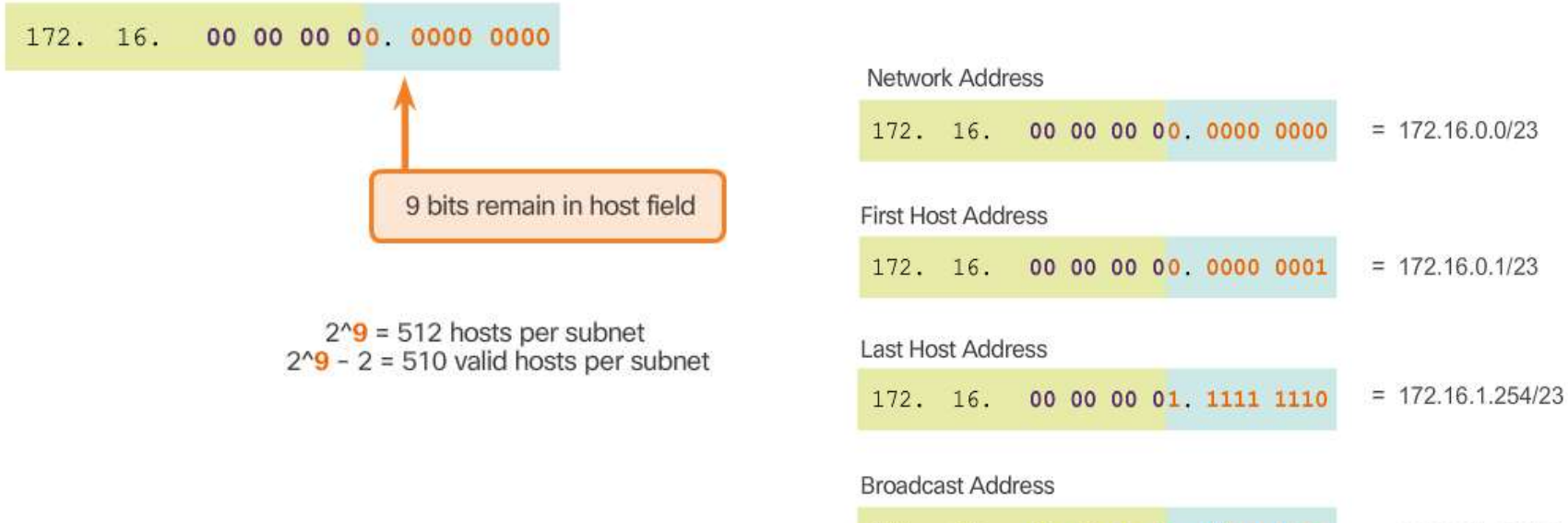

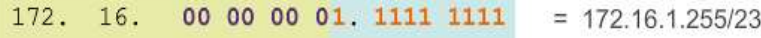

Address Range for 172.16.0.0/23 Subnet

#### Creating 1000 Subnets with a /8 Network

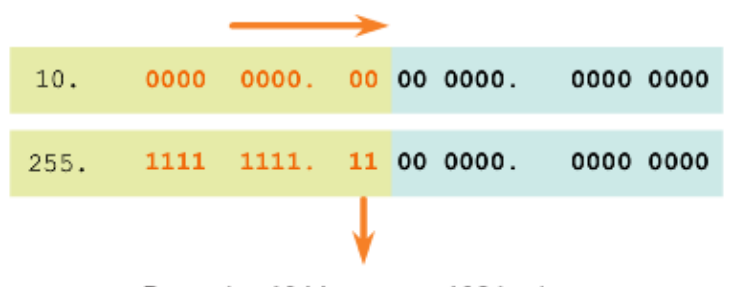

Borrowing 10 bits creates 1024 subnets

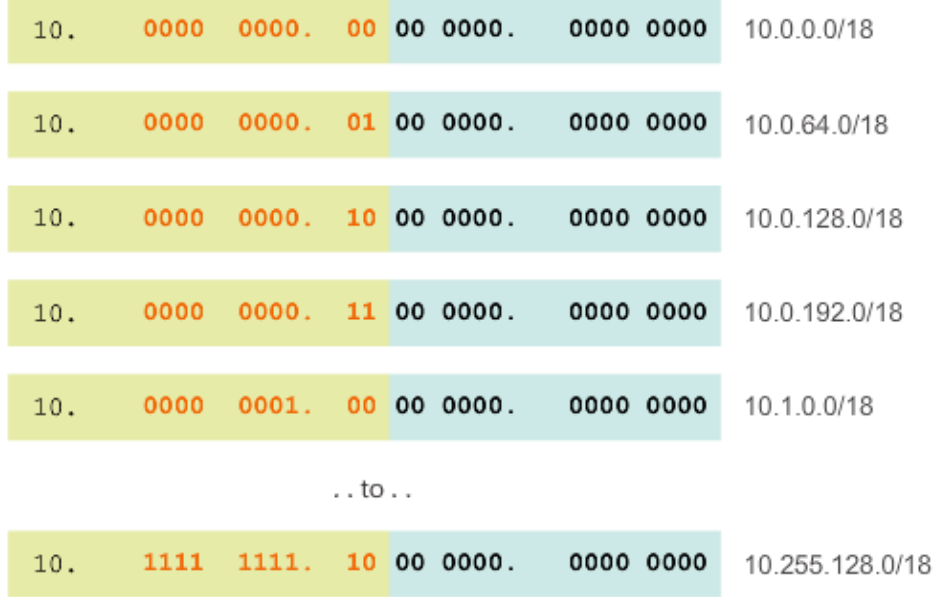

#### Creating 1000 Subnets with a /8 Network  $(cont.)$

#### Calculating Hosts

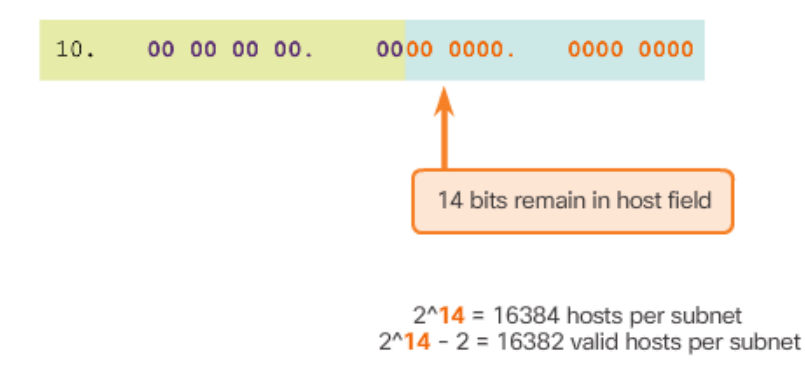

#### Address Range for 10.0.0.0/18 Subnet

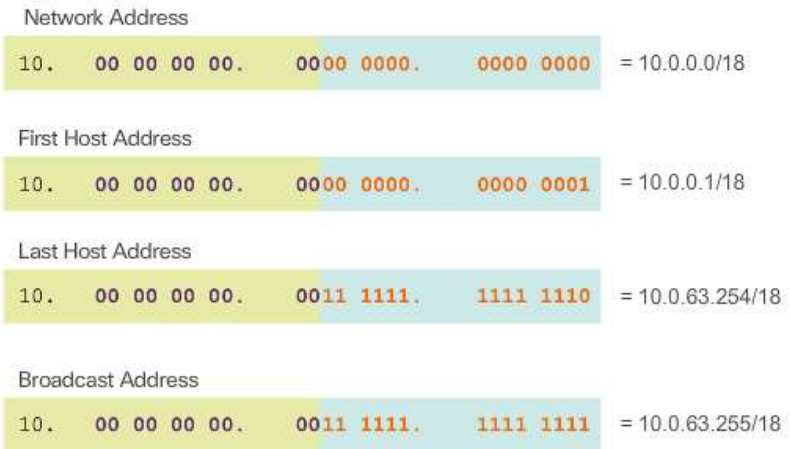

#### **Topic 8.1.4: Subnetting to Meet Requirements**

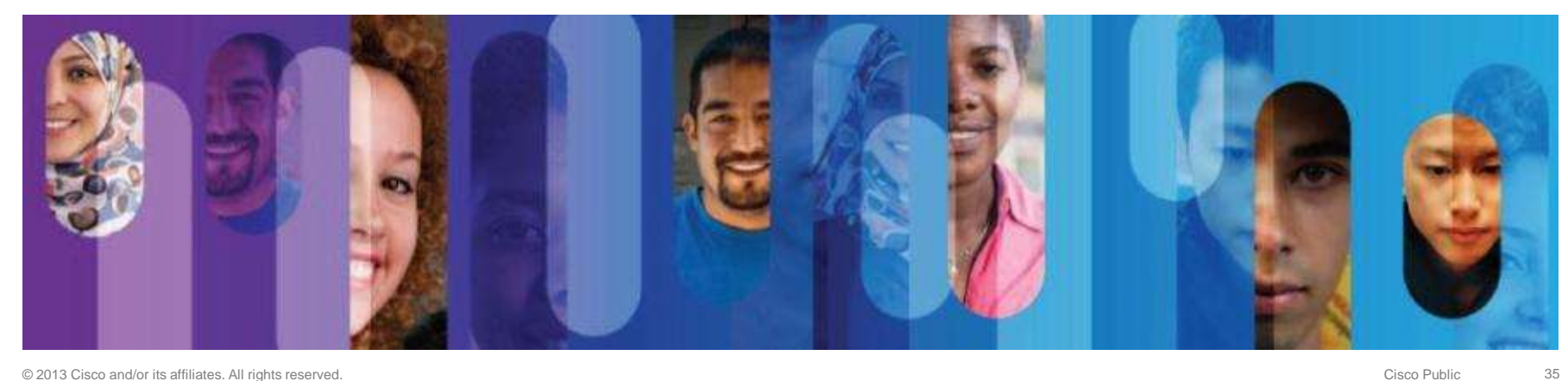

### **Subnetting Based on Host Requirements**

Two considerations when planning subnets:

- The number of host addresses required for each network.
- The number of individual subnets needed.

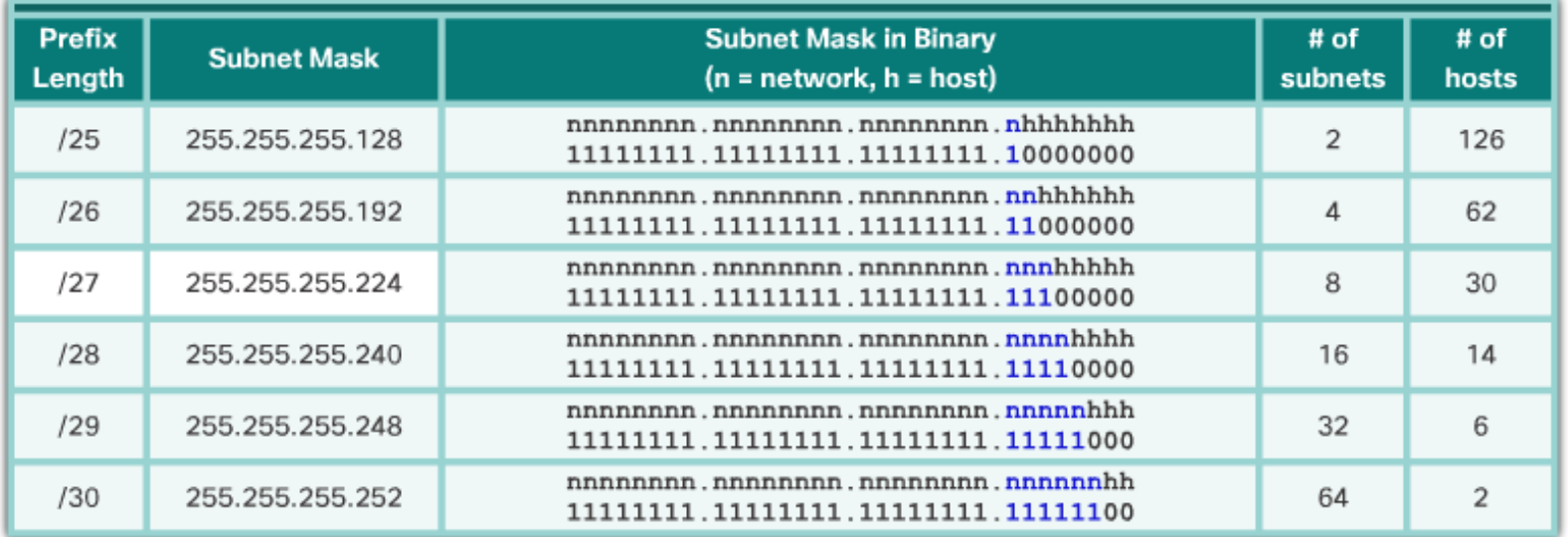

The more bits borrowed to create subnets, the fewer host bits available.

# **Subnetting Based on Network<br>Requirements**

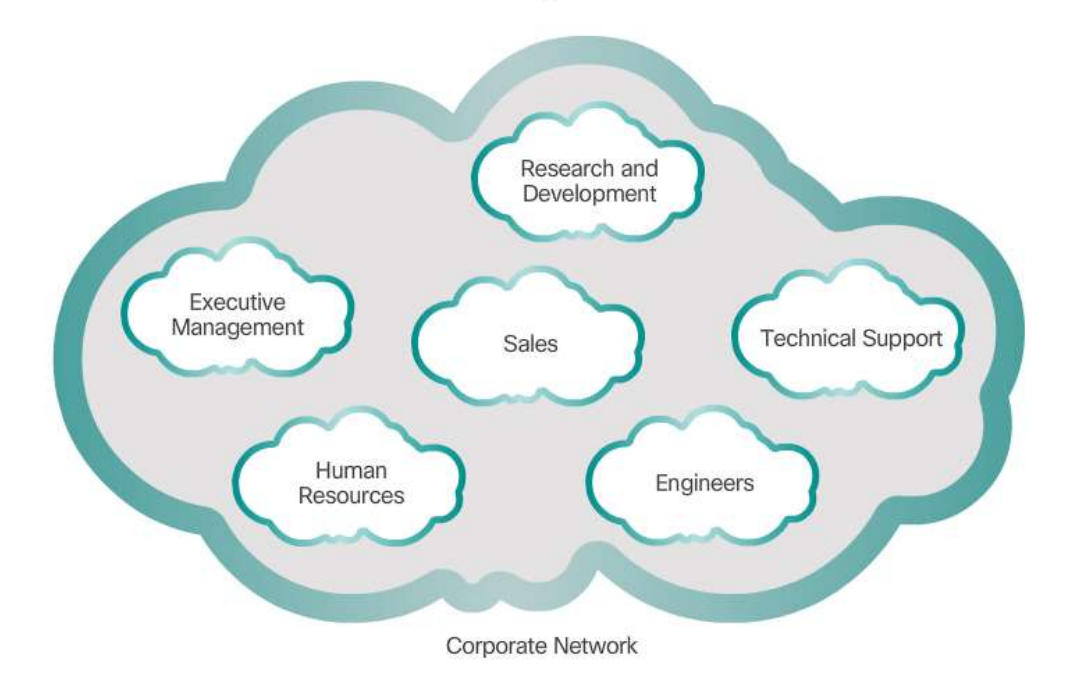

**Subnets Based on Organizational Structure** 

### **Network Requirement Example**

#### **Corporate Network**

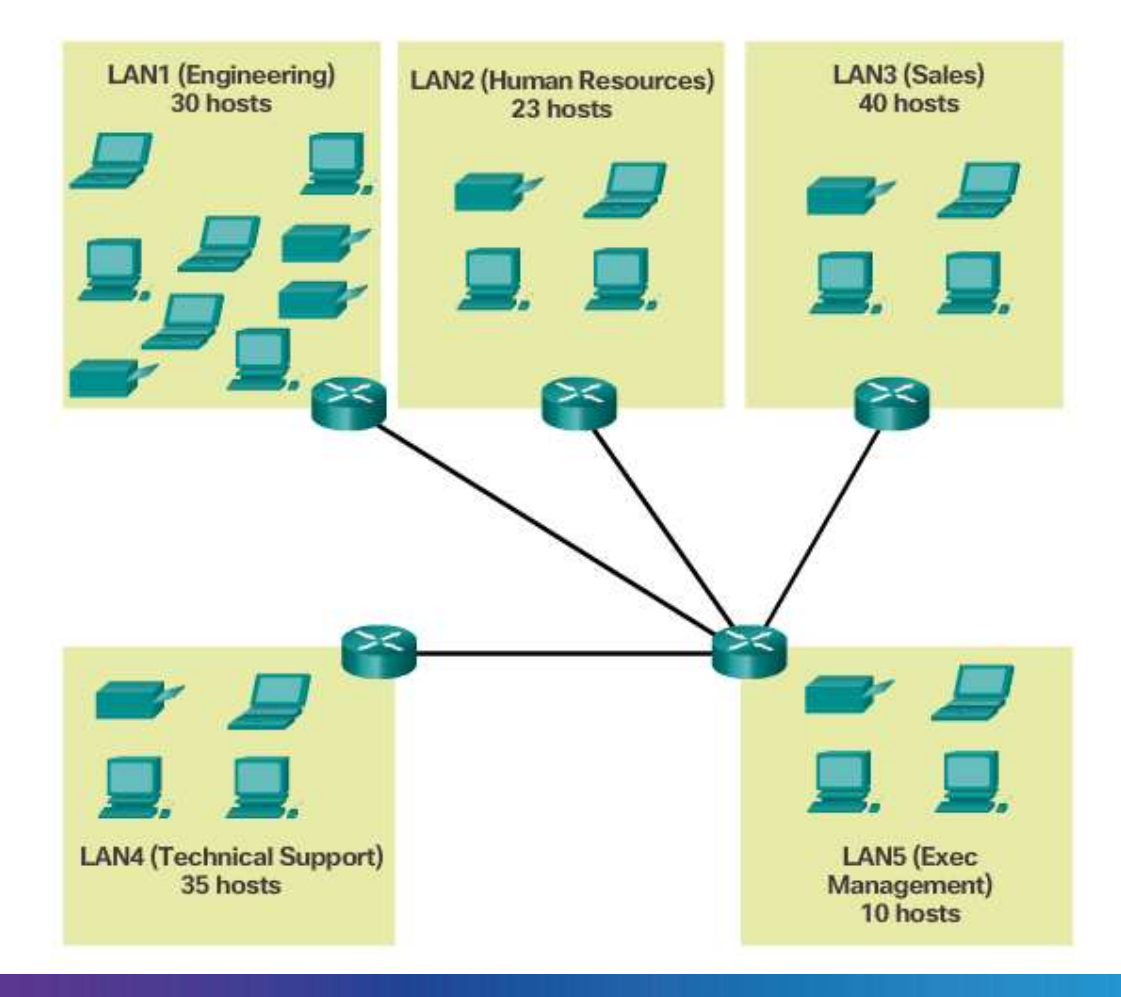

#### **Network Requirement Example (cont.)**

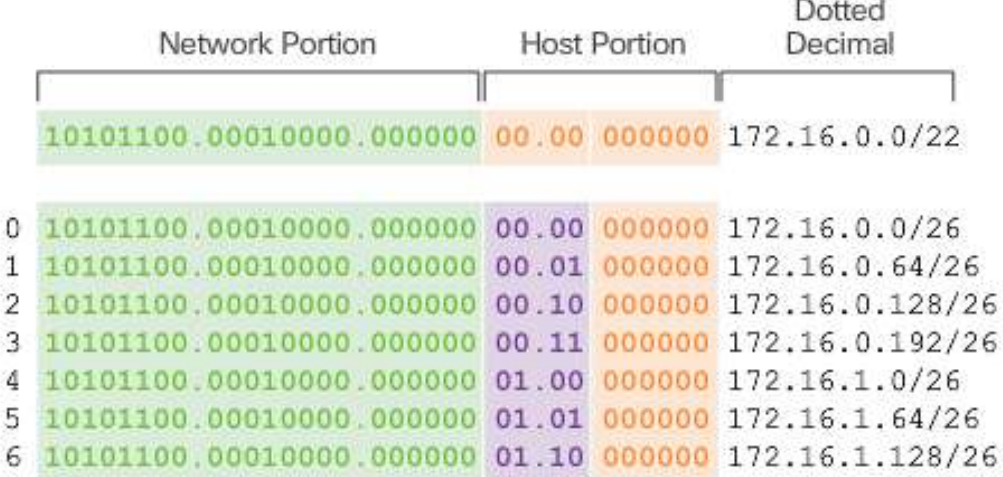

Nets 7 - 13 not shown

14 10101100.00010000.000000 11.10 000000 172.16.3.128/26 15 10101100.00010000.000000 11.11 000000 172.16.3.192/26

4 bits borrowed from host portion to create subnets

### **Network Requirement Example (cont.)**

172.16.0.0/22

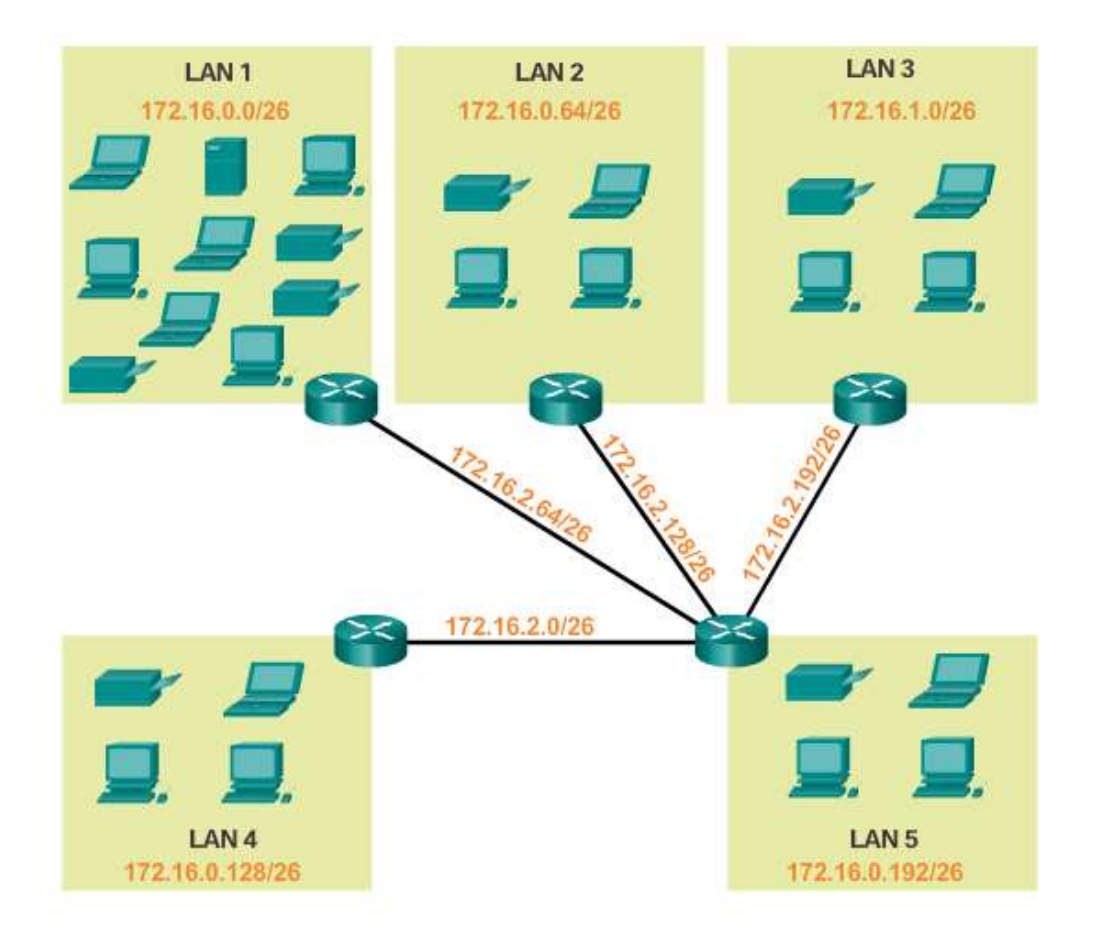

#### **Topic 8.1.5: Benefits of Variable Length Subnetting Masking**

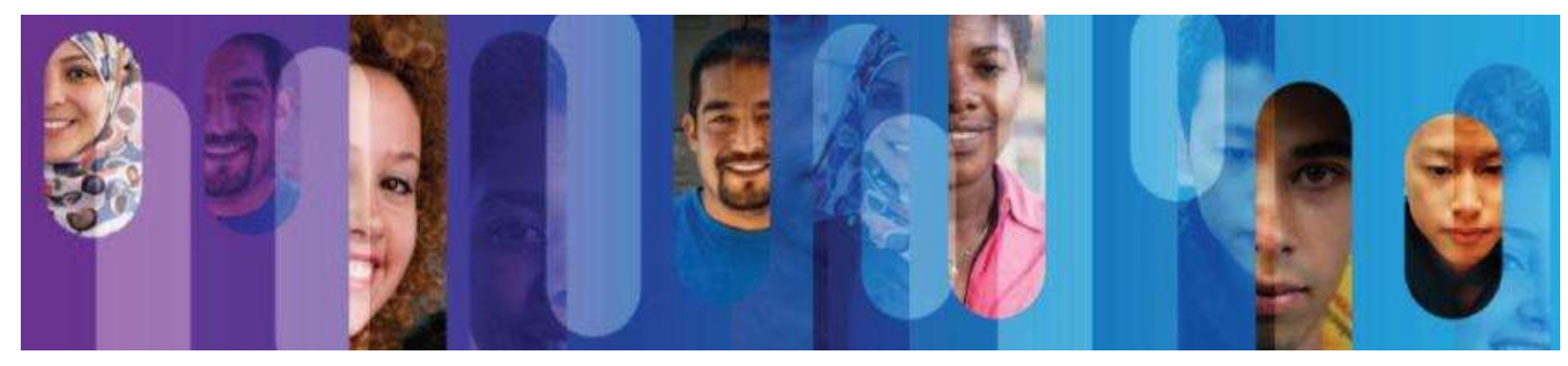

#### **Traditional Subnetting Wastes Addresses**

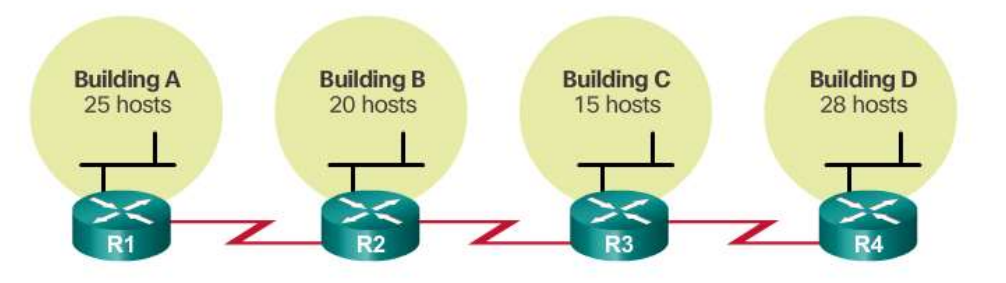

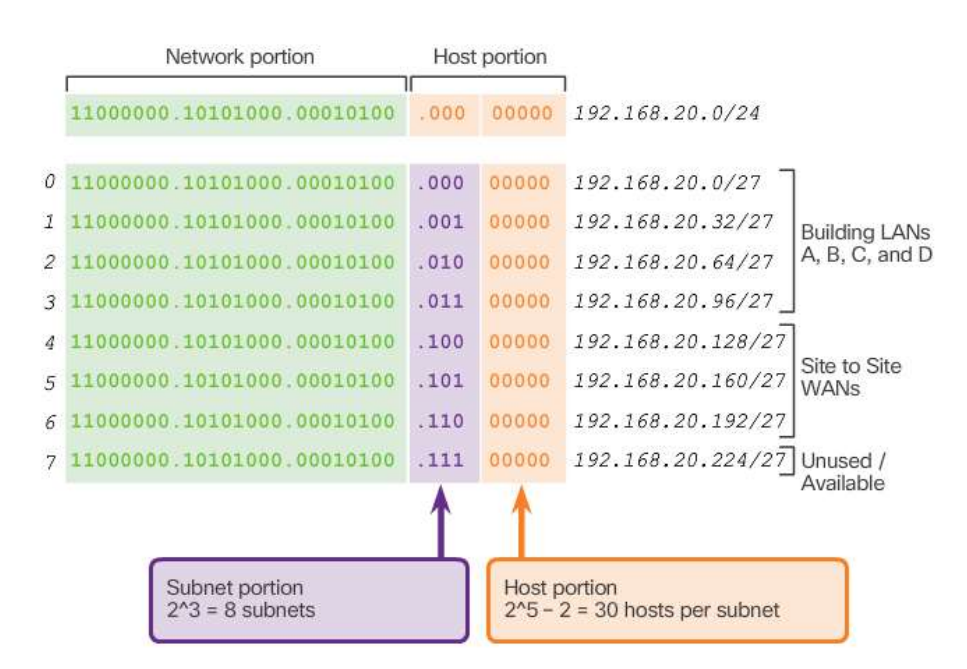

#### **Traditional Subnetting Wastes Addresses** (Cont.)

**Unused Addresses on WAN Subnets** 

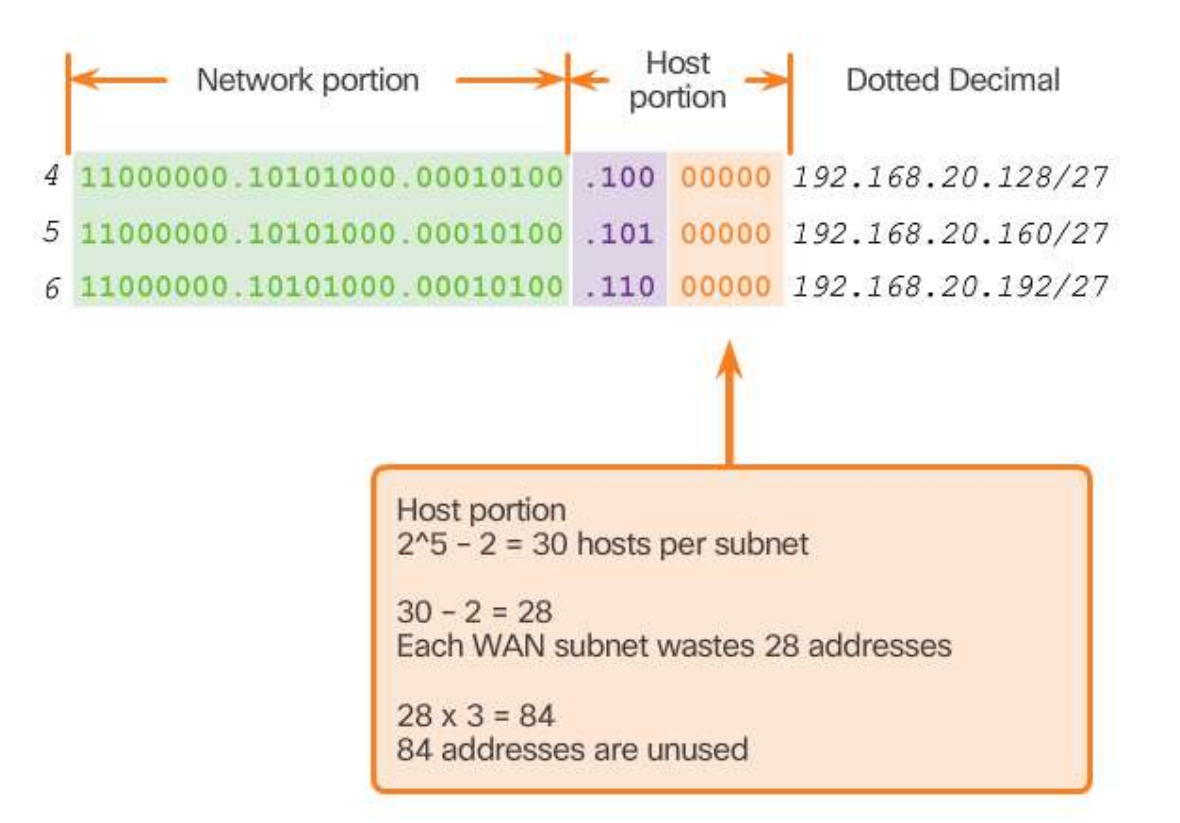

#### **Variable Length Subnet Masks**

#### **Subnets of Varying Sizes**

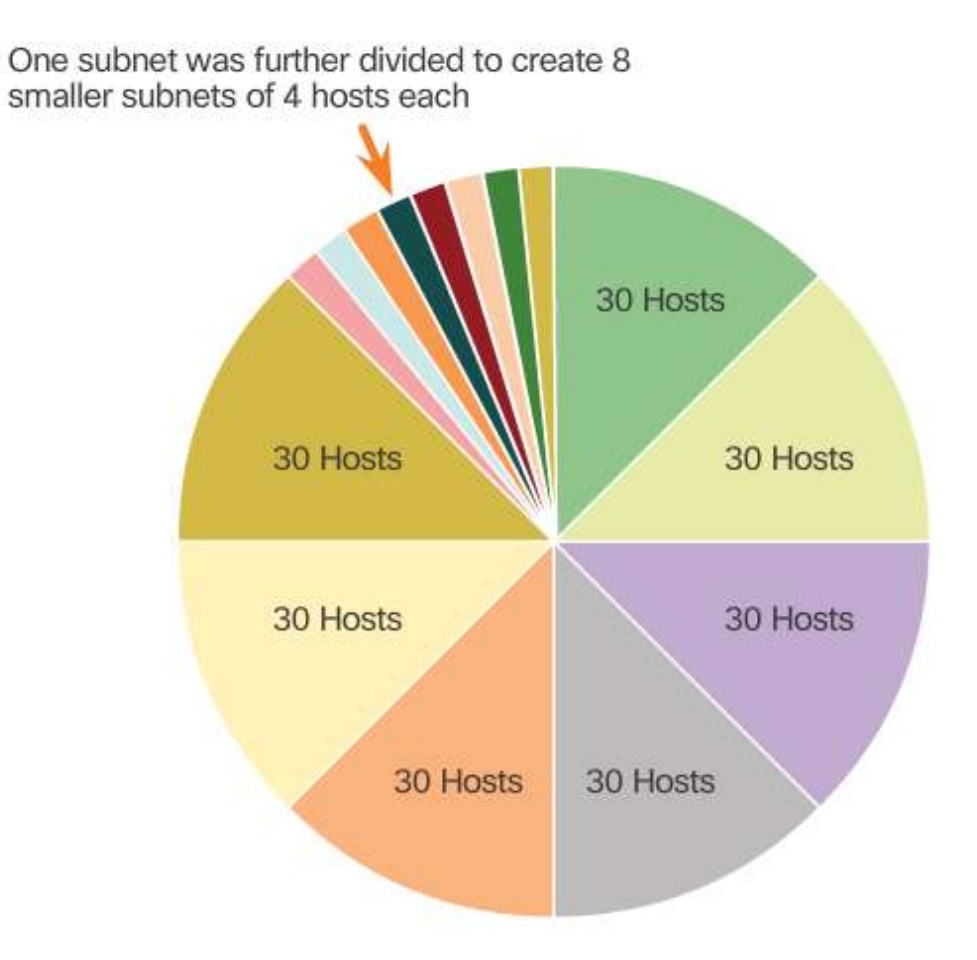

#### **Basic VLSM**

#### **VLSM Subnetting Scheme**

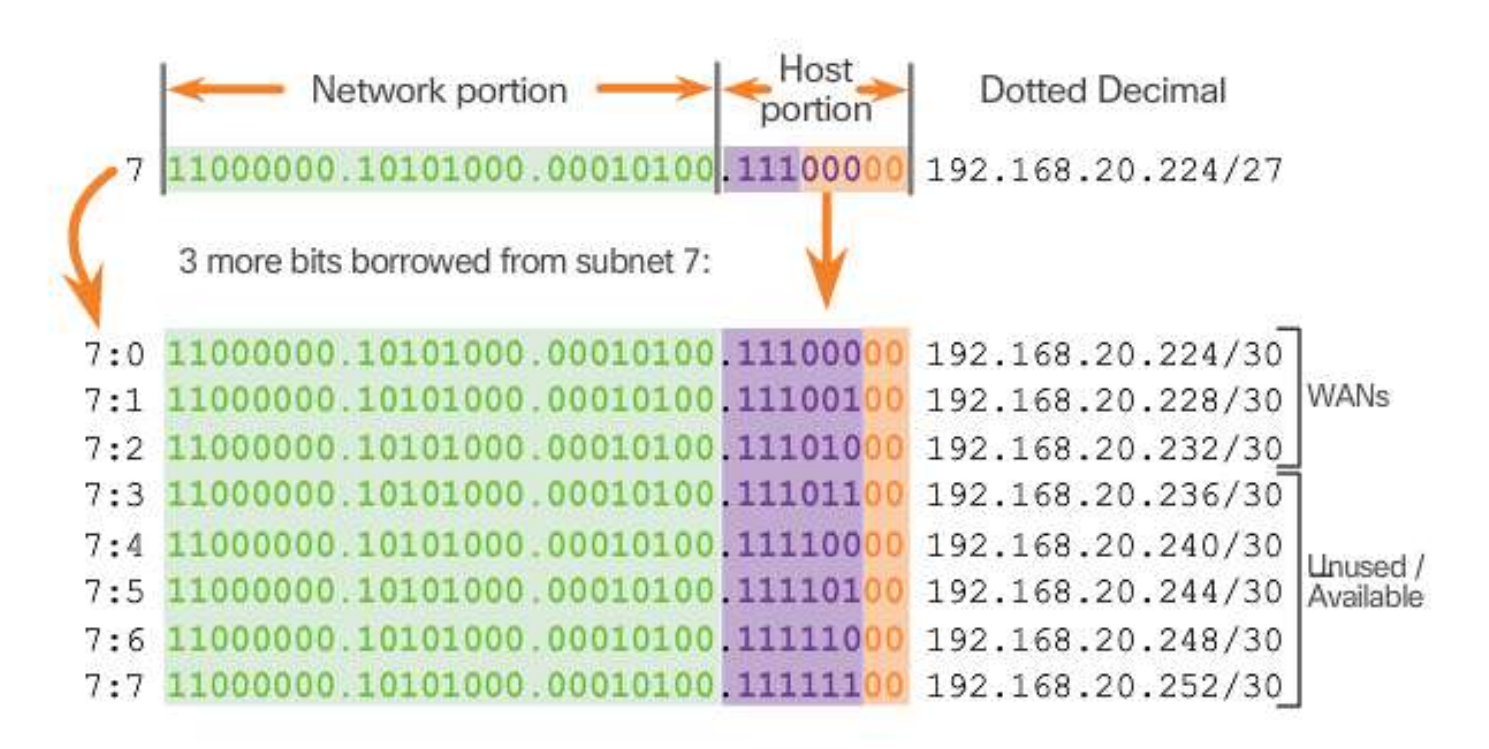

Subnetting a subnet

### **VLSM in Practice**

**Network Topology: VLSM Subnets** 

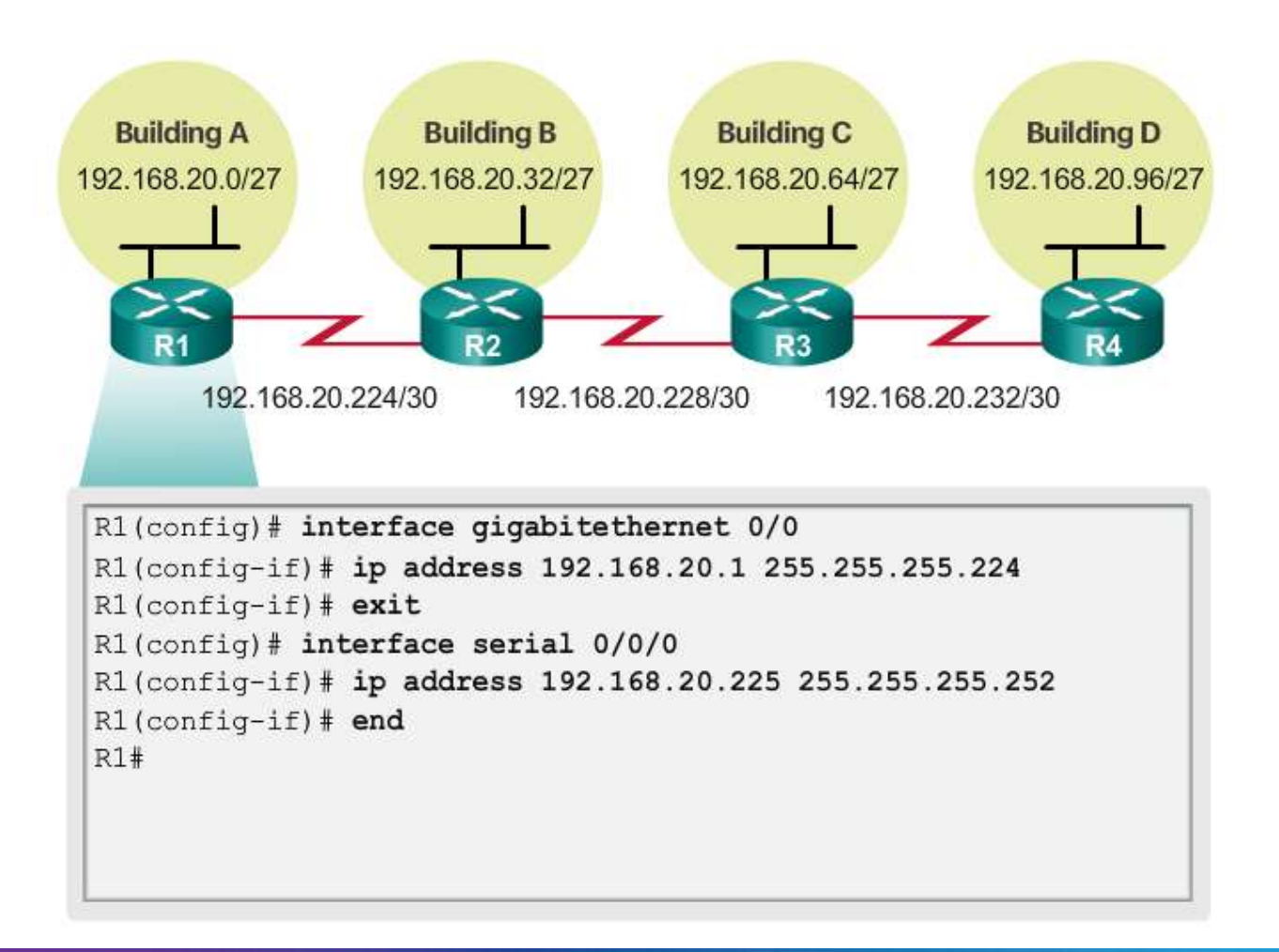

### **VLSM in Practice (cont.)**

**Network Topology: VLSM Subnets** 

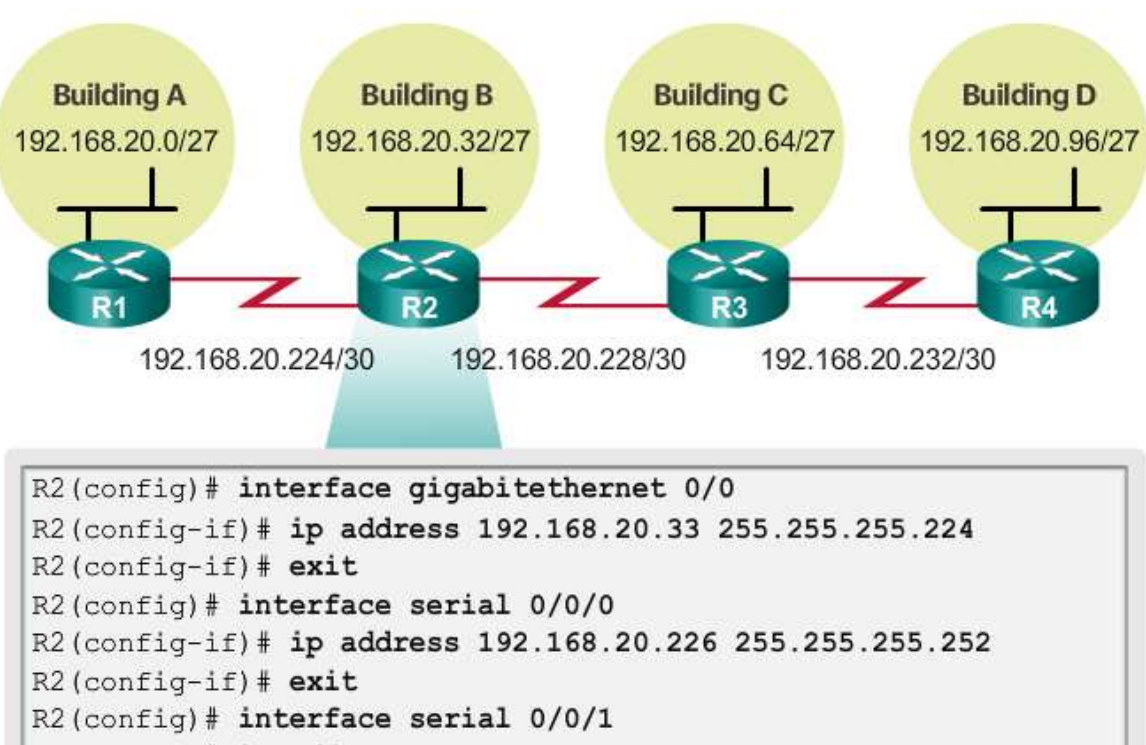

R2(config)# ip address 192.168.20.229 255.255.255.252

 $R2$  (config-if)  $\#$  end

### **VLSM in Practice (cont.)**

#### **Network Topology: VLSM Subnets**

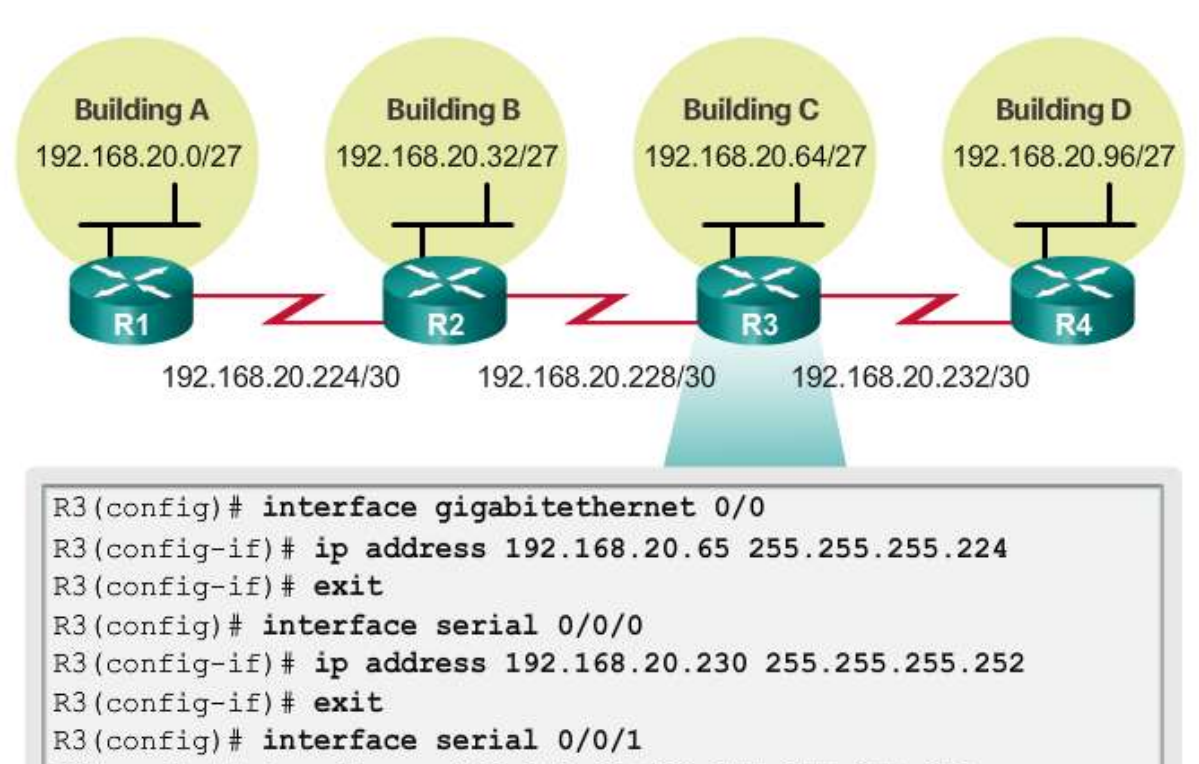

R3(config)# ip address 192.168.20.233 255.255.255.252

 $R3$  (config-if)  $#$  end

 $R3#$ 

### **VLSM in Practice (Cont.)**

**Network Topology: VLSM Subnets** 

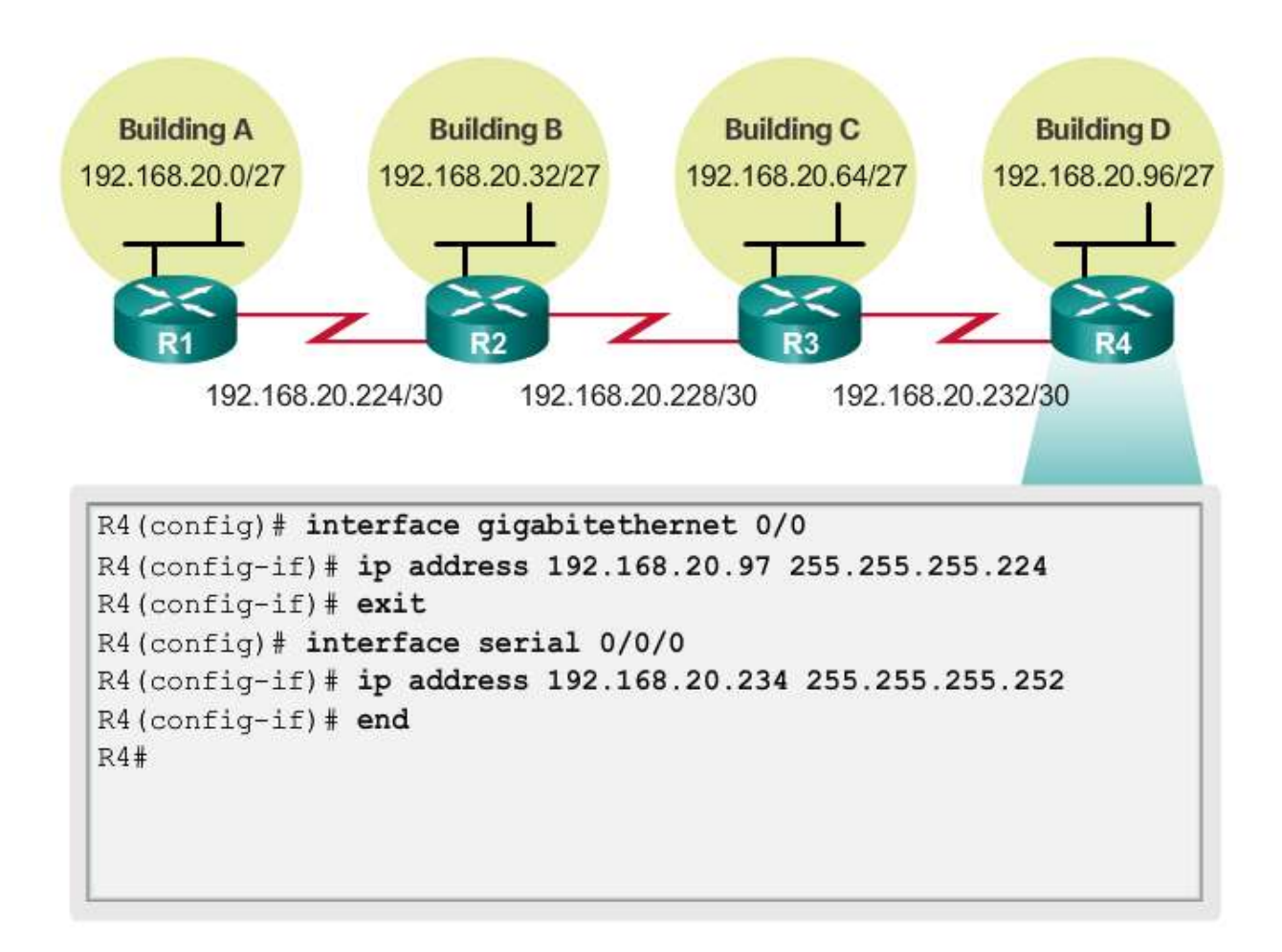

### **VLSM Chart**

#### VLSM Subnetting of 192.168.20.0/24

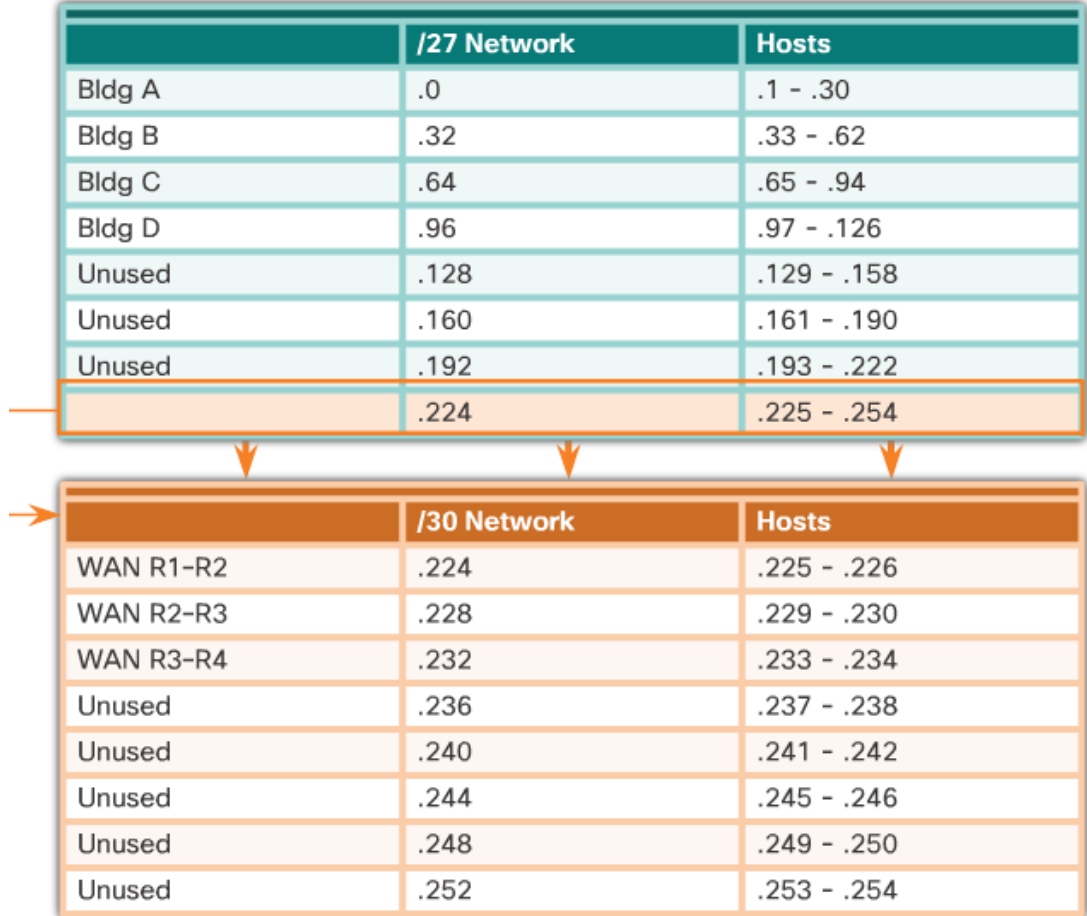

### Section 8.2: **Addressing Schemes**

Upon completion of this section, you should be able to:

• Implement a VLSM addressing scheme.

# Topic 8.2.1:<br>Structured Design

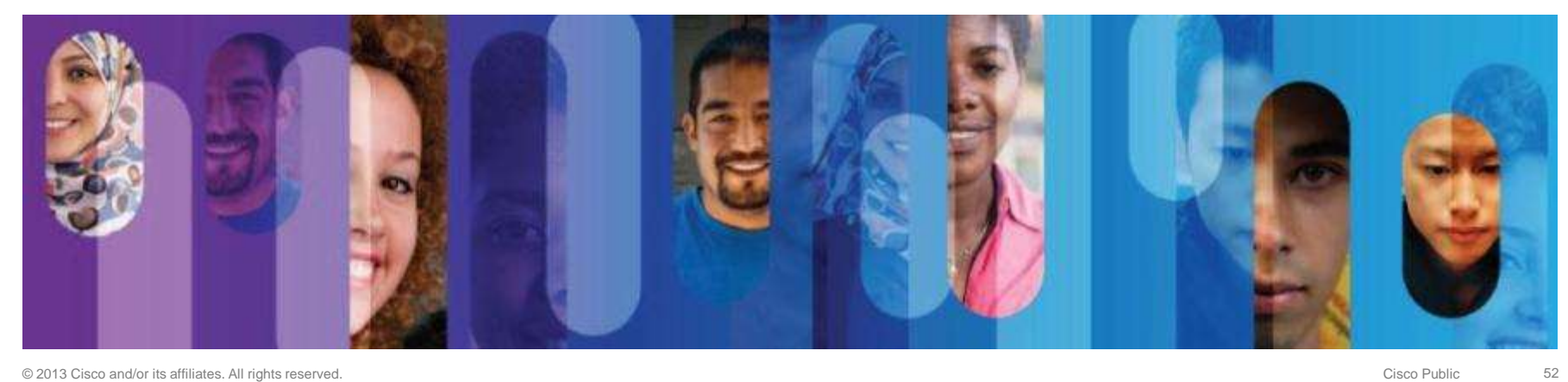

#### **Network Address Planning**

**Planning IP Address Assignment** 

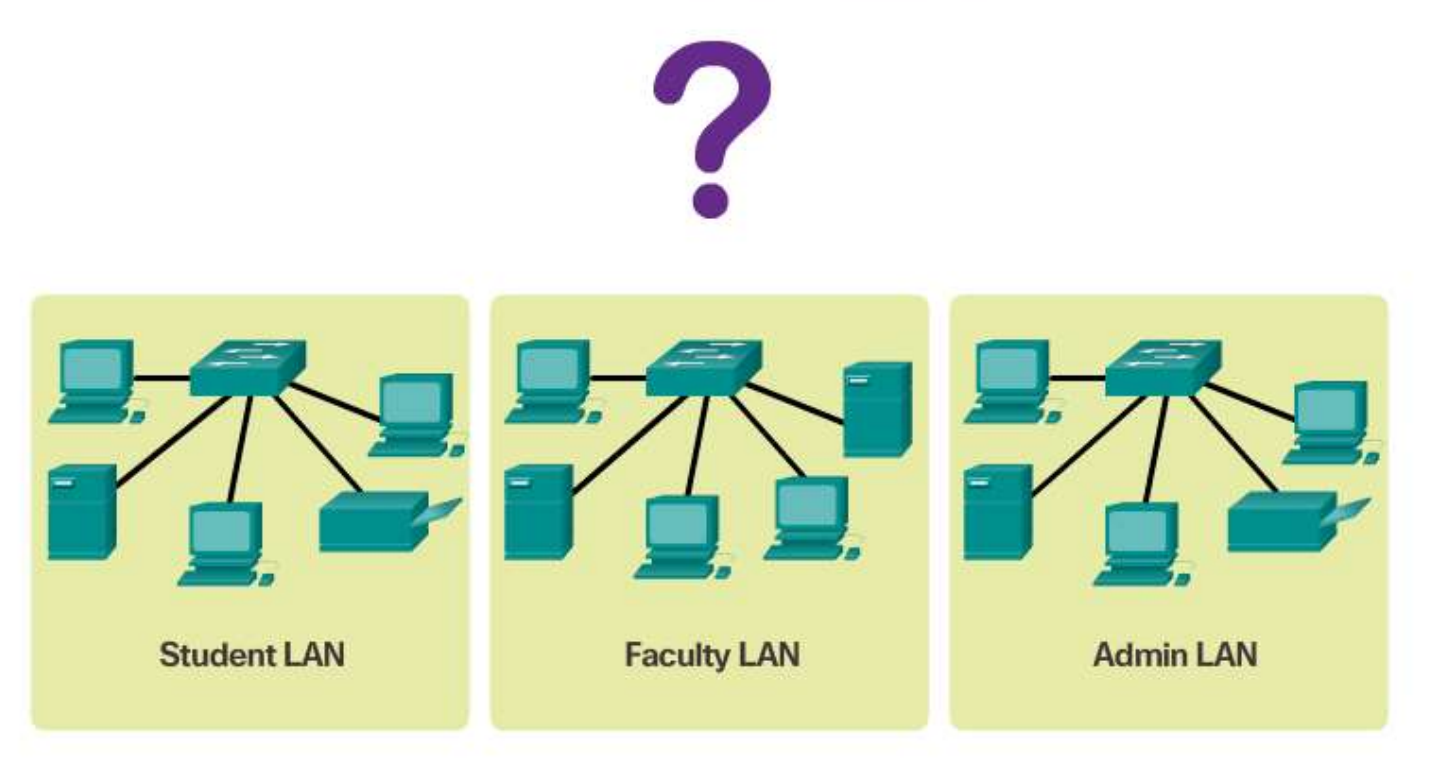

Planning requires decisions on each subnet in terms of size, the number of hosts per subnet, and how host addresses will be assigned.

#### **Planning to Address the Network**

**Primary Considerations when Planning Address Allocations** 

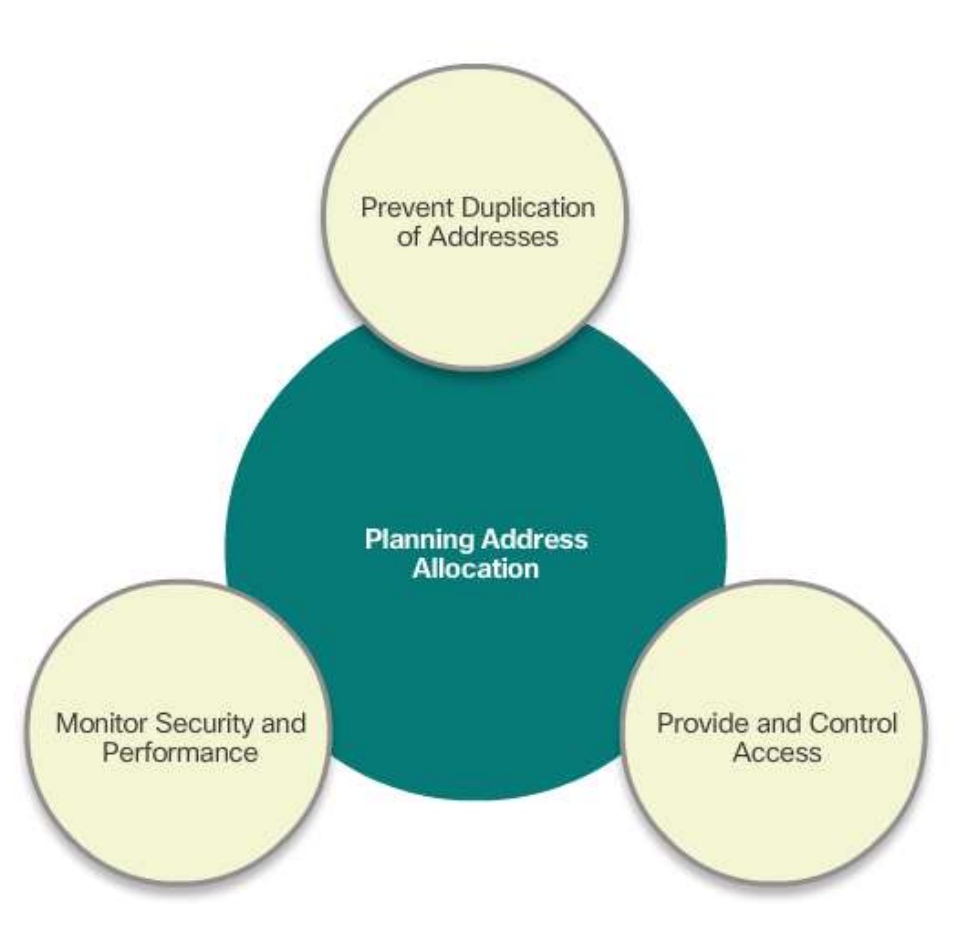

#### **Assigning Addresses to Devices**

**IP Address Ranges** 

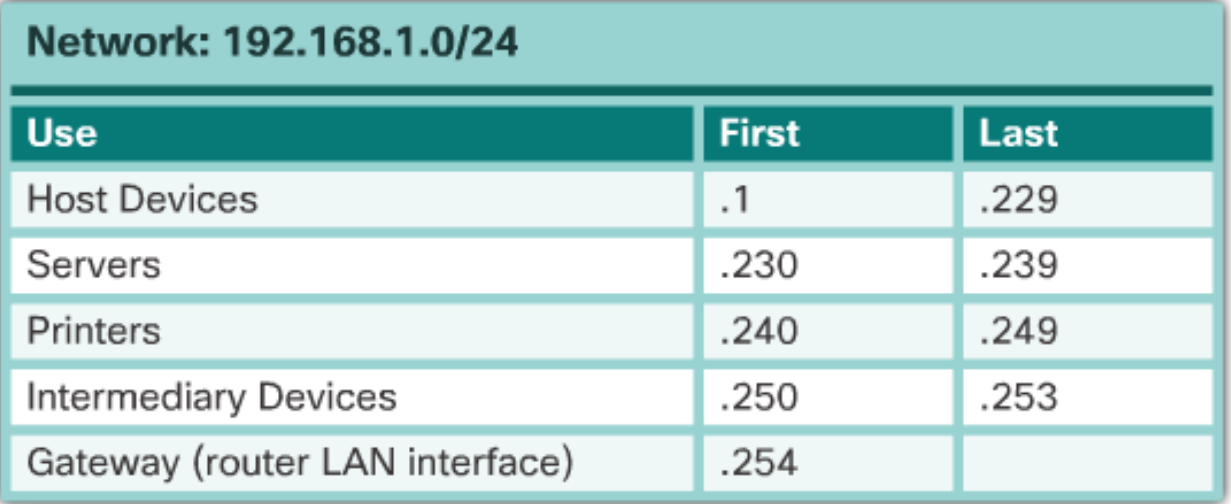

### Section 8.3: **Design Considerations for IPv6**

Upon completion of this section, you should be able to:

• Explain how to implement IPv6 address assignments in a business network.

# Topic 8.3.1:<br>Subnetting an IPv6 Network

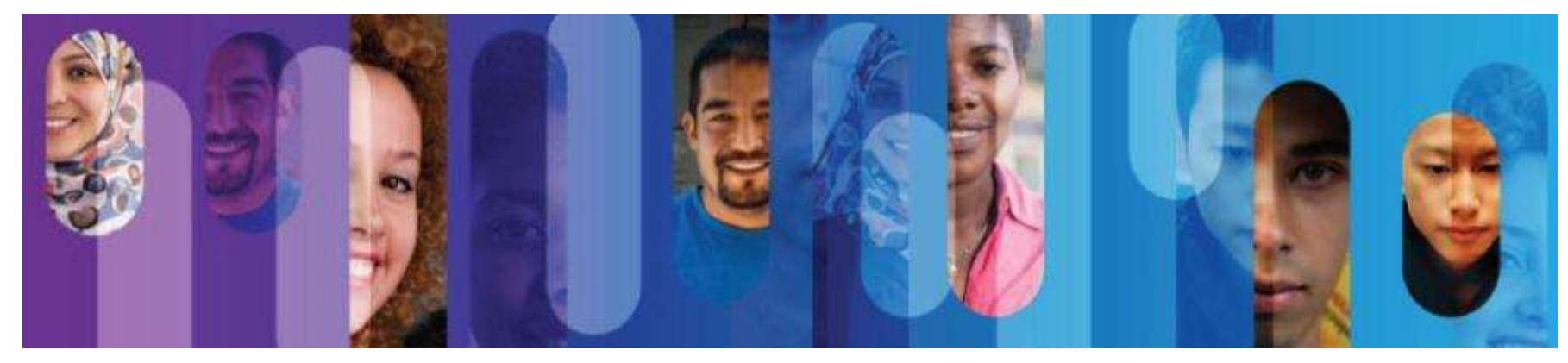

#### The IPv6 Global Unicast Address

The IPv6 global unicast address normally consists of a /48 global routing prefix, a 16 bit subnet ID, and a 64 bit interface ID.

#### **IPv6 Global Unicast Address Structure**

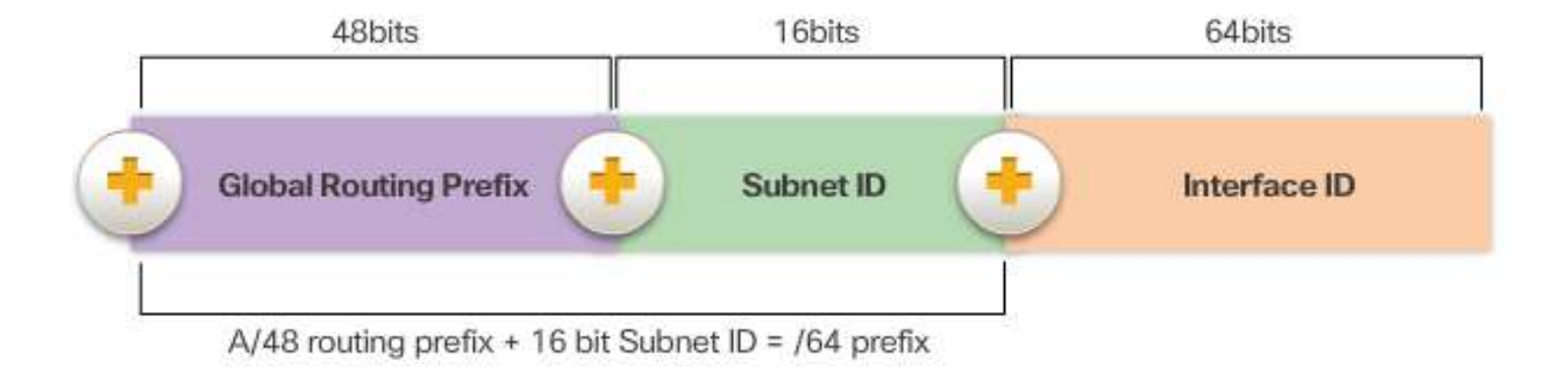

### **Subnetting Using the Subnet ID**

Address Block: 2001:0DB8:ACAD::/48

Increment subnet ID to create 65,536 subnets

2001:0DB8:ACAD:0000::/64 2001:0DB8:ACAD:0001::/64 2001:0DB8:ACAD:0002::/64 2001:0DB8:ACAD:0003::/64 2001:0DB8:ACAD:0004::/64 2001:0DB8:ACAD:0005::/64 2001:0DB8:ACAD:0006::/64 2001:0DB8:ACAD:0007::/64 2001:0DB8:ACAD:0008::/64 2001:0DB8:ACAD:0009::/64 2001:0DB8:ACAD:000A::/64 2001:0DB8:ACAD:000B::/64 2001:0DB8:ACAD:000C::/64

Subnets 13 - 65,534 not shown

2001:0DB8:ACAD:FFFF::/64

#### **IPv6 Subnet Allocation**

**Example Topology** 

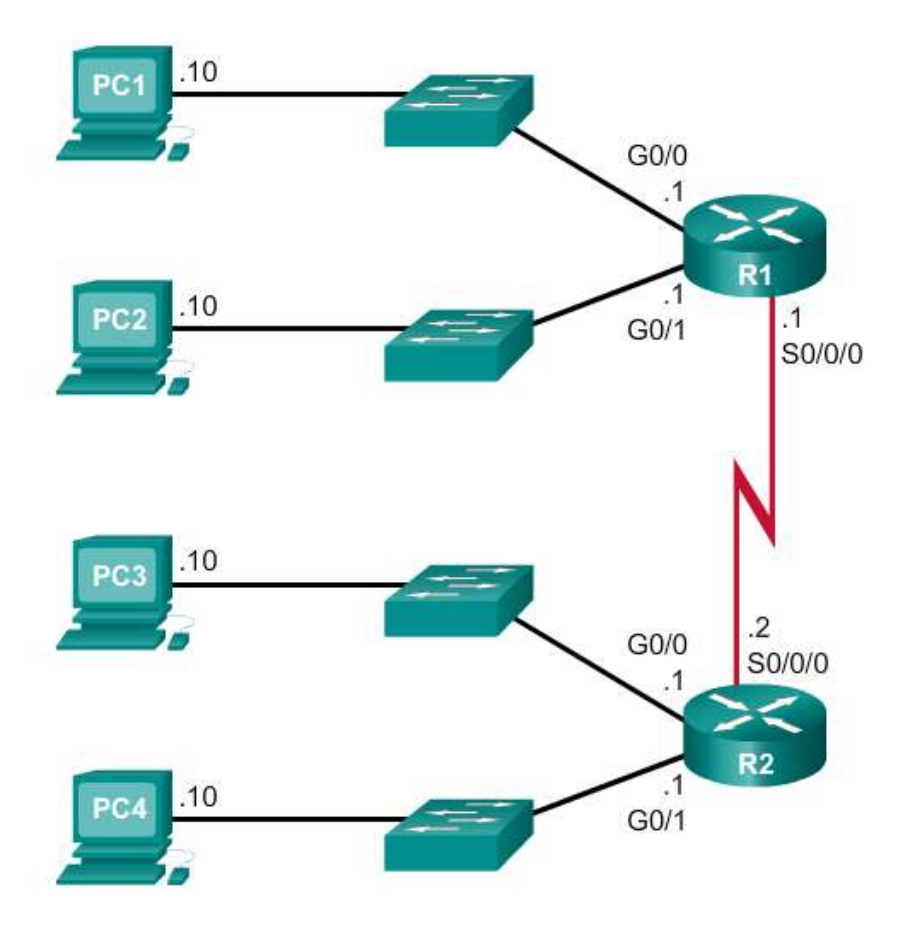

#### **IPv6 Subnet Allocation (cont.)**

Address Block: 2001:0DB8:ACAD::/48

5 subnets allocated from 65,536 available subnets

2001:0DB8:ACAD:0000::/64 2001:0DB8:ACAD:0001::/64 2001:0DB8:ACAD:0002::/64 2001:0DB8:ACAD:0003::/64 2001:0DB8:ACAD:0004::/64 2001:0DB8:ACAD:0005::/64 2001:0DB8:ACAD:0006::/64 2001:0DB8:ACAD:0007::/64 2001:0DB8:ACAD:0008::/64 2001:0DB8:ACAD: FFFF::/64

#### **IPv6 Subnet Allocation (cont.)**

**IPv6 Subnet Allocation** 

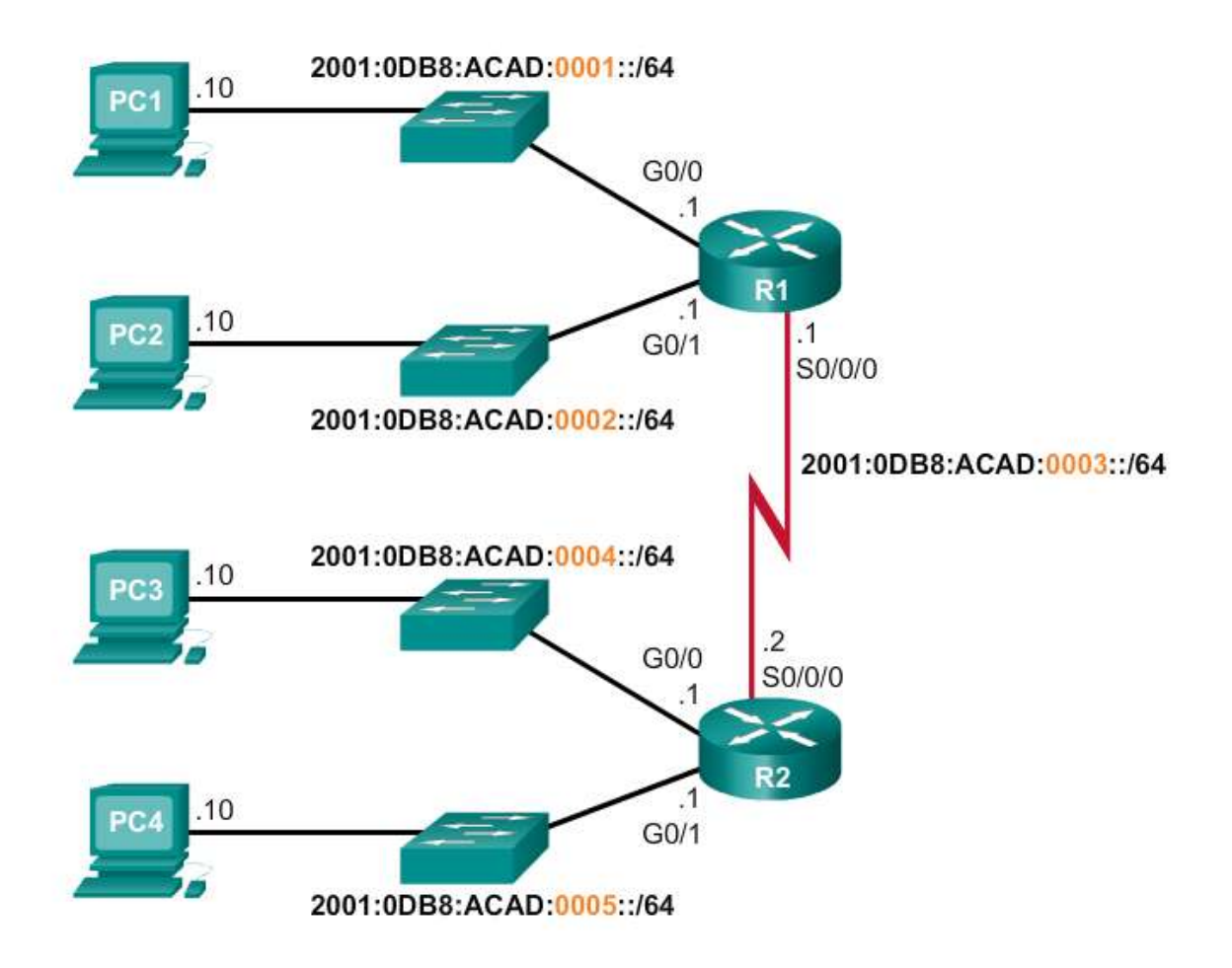

#### **IPv6 Subnet Allocation (cont.)**

#### IPv6 Address Configuration

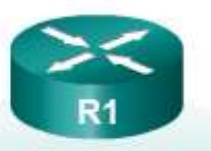

```
R1(config)# interface gigabitethernet 0/0
R1(config-if)# ipv6 address 2001:db8:acad:1::1/64
R1(config-if) # exit
R1(config)# interface gigabitethernet 0/1
R1(config-if)# ipv6 address 2001:db8:acad:2::1/64
R1(config-if) # exit
R1(config)# interface serial 0/0/0
R1(config-if)# ipv6 address 2001:db8:acad:3::1/64
R1(config-if) # end
R1#
```
### Section 8.4: Summary

Chapter Objectives:

- Implement an IPv4 addressing scheme to enable end-to-end connectivity in a small to medium-sized business network.
- Given a set of requirements, implement a VLSM addressing scheme to provide connectivity to end users in a small to medium-sized network.
- Explain design considerations for implementing IPv6 in a business network.

#### Thank you.

 $\frac{1}{2}$ **Cisco Networking Academy** Mind Wide Open